SHERWHELE ANNELSHER

Муниципальное бюджетное общеобразовательное учреждение «Рунгинская средняя общеобразовательная школа Буинского муниципального района Республики Татарстан»

«СОГЛАСОВАНО»

Заместитель директора по УР САЗайцева Е.Л./ 02.09.2019 г.

«УТВЕРЖДАЮ»

Директор циколы /Дворцов О.Н./ Приказ № 216 о.д. от 02.09.2019 г.

### РАБОЧАЯ ПРОГРАММА

учебного предмета, курса

### по английскому языку

Уровень образования (класс): начальное общее образование, 1-4 классы

Составила: учитель начальных классов Измайлова А.Ф., СЗД.

«PACCMOTPEHO» На заседании ШМО Протокол № 1 от 17.08.2019 Руководитель ШМО Пез /Комиссарова Г.П./

с. Рунга, 2019 г.

### 1. ПЛАНИРУЕМЫЕ РЕЗУЛЬТАТЫ ОСВОЕНИЯ УЧЕБНОГО ПРЕДМЕТА АНГЛИЙСКИЙ ЯЗЫК

В результате освоения основной образовательной программы начального общего образования учащиеся достигают личностные, метапредметные и предметные результаты.

Личностными результатами являются:

• общее представление о мире как многоязычном и поликультурном сообществе;

• осознание себя гражданином своей страны;

• осознание языка, в том числе иностранного, как основного средства общения между людьми;

• знакомство с миром зарубежных сверстников с использованием средств изучаемого иностранного языка (через детский фольклор, некоторые образцы детской художественной литературы, традиции).

Метапредметными результатами изучения английского языка в начальной школе являются:

• развитие умения взаимодействовать с окружающими при выполнении разных ролей в пределах речевых потребностей и возможностей младшего школьника:

• развитие коммуникативных способностей школьника, умения выбирать адекватные языковые и речевые средства для успешного решения элементарной коммуникативной задачи;

• расширение общего лингвистического кругозора младшего школьника;

• развитие познавательной, эмоциональной и волевой сфер младшего школьника;

• формирование мотивации к изучению иностранного языка;

• владение умением координированной работы с разными компонентами учебно-методического комплекта (учебником, аудиодиском и т. д.).

Предметными результатами изучения английского языка в начальной школе являются: овладение начальными представлениями о нормах английского языка (фонетических, лексических, грамматических); умение (в объёме содержания курса) находить и сравнивать такие языковые единицы, как звук, буква, слово.

В коммуникативной сфере, т. е. во владении английским языком как средством общения):

Речевая компетенция в следующих видах речевой деятельности

#### В говорении:

• вести элементарный этикетный диалог в ограниченном круге типичных ситуаций общения, диалог-расспрос (вопрос-ответ) и диалогпобуждение к действию;

• уметь на элементарном уровне рассказывать о себе/семье/друге, описывать предмет/картинку, кратко характеризовать персонаж.

#### $\bm{B}$  ayouposanuu:

• понимать на слух речь учителя и одноклассников, основное содержание небольших доступных текстов в аудиозаписи, построенных на изученном языковом материале.

#### $B$  чтении:

• читать вслух небольшие тексты, построенные на изученном языковом материале, соблюдая правила чтения и нужную интонацию;

• читать про себя тексты, включающие как изученный языковой материал, так и отдельные новые слова, и понимать их основное содержание, находить в тексте нужную информацию.

#### В письменной речи:

• владеть техникой письма;

• писать с опорой на образец поздравление с праздником и короткое личное письмо.

#### Языковая компетенция (владение языковыми средствами)

• адекватное произношение и различение на слух всех звуков английского языка, соблюдение правильного ударения в словах и фразах;

- соблюдение особенностей интонации основных типов предложений;
- применение основных правил чтения и орфографии, изученных в курсе начальной школы;
- распознавание и употребление в речи изученных в курсе начальной школы лексических единиц (слов, словосочетаний, оценочной лексики, речевых клише) и грамматических явлений;
- умение делать обобщения на основе структурно-функциональных схем простого предложения.

#### Социокультурная осведомлённость

• знание названий стран изучаемого языка, некоторых литературных персонажей известных детских произведений, сюжетов некоторых популярных сказок, написанных на английском языке, небольших произведений детского фольклора (стихов, песен); знание элементарных норм речевого и неречевого поведения, принятых в англоговорящих странах.

В познавательной сфере:

• умение сравнивать языковые явления родного и английского языков на уровне отдельных звуков, букв, слов, словосочетаний. простыхпредложений;

- умение опознавать грамматические явления, отсутствующие в родном языке, например артикли;
- умение систематизировать слова, например по тематическому принципу;
- умение пользоваться языковой догадкой, например при опознавании интернационализмов;

• совершенствование приёмов работы с текстом с опорой на умения, приобретённые на уроках родного языка (прогнозировать содержание текста по заголовку, иллюстрациям и др.);

• умение действовать по образцу при выполнении упражнений и составлении собственных высказываний в пределах тематики начальной школы;

• умение пользоваться справочным материалом, представленным в виде таблиц, схем, правил;

• умение пользоваться двуязычным словарём учебника (в том числе транскрипцией), компьютерным словарём;

• умение осуществлять самонаблюдение и самооценку в доступных младшему школьнику пределах.

#### В ценностно-ориентационной сфере:

• представление об английском языке как средстве выражения мыслей, чувств, эмоций;

• приобщение к культурным ценностям другого народа через произведения детского фольклора, через непосредственное участие в туристических поездках.

В эстетической сфере:

• владение элементарными средствами выражения чувств и эмоций на иностранном языке;

• развитие чувства прекрасного в процессе знакомства с образцами доступной детской литературы.

В трудовой сфере:

- умение следовать намеченному плану в своём учебном труде;
- умение вести словарь (словарную тетрадь).

#### Коммуникативные умения по видам речевой деятельности

В русле говорения

1. Диалогическая форма

Уметь вести:

• этикетные диалоги в типичных ситуациях бытового, учебно-трудового и межкультурного общения, в том числе полученные с помощью средств коммуникации;

• диалог-расспрос (запрос информации и ответ на него);

• диалог-побуждение к действию.

2. Монологическая форма

Уметь пользоваться:

• основными коммуникативными типами речи: описание, рассказ, характеристика (персонажей).

В русле аудирования воспринимать на слух и понимать:

• речь учителя и одноклассников в процессе общения на уроке и вербально/невербально реагировать на услышанное;

• небольшие доступные тексты в аудиозаписи, построенные в основном на изученном языковом материале, в том числе полученные с помощью средств коммуникации.

В русле чтения

Читать:

• вслух небольшие тексты, построенные на изученном языковом материале;

• про себя и понимать тексты, содержащие как изученный языковой материал, так и отдельные новые слова, находить в тексте необходимую информацию (имена персонажей, где происходит действие и т. д.).

В русле письма

Владеть:

• умением выписывать из текста слова, словосочетания и предложения;

• основами письменной речи: писать по образцу поздравление с праздником, короткое личное письмо.

#### Языковые средства и навыки пользования ими

Графика, каллиграфия, орфография. Все буквы английского алфавита. Основные буквосочетания. Звуко-буквенные соответствия. Знаки транскрипции. Апостроф. Основные правила чтения и орфографии. Написание наиболее употребительных слов, вошедших в активный словарь.

Фонетическая сторона речи. Адекватное произношение и различение на слух всех звуков и звукосочетаний английского языка. Соблюдение норм произношения: долгота и краткость гласных, отсутствие оглушения звонких согласных в конце слога или слова, отсутствие смягчения согласных перед гласными. Дифтонги. Связующее "r" (there is/there are). Ударение в слове, фразе. Отсутствие ударения на служебных словах (артиклях, союзах, предлогах). Членение предложений на смысловые группы. Ритмико-интонационные особенности повествовательного, побудительного и вопросительного (общий и специальный вопросы) предложений. Интонация перечисления. Чтение по транскрипции изученных слов.

Лексическая сторона речи. Лексические единицы, обслуживающие ситуации общения в пределах тематики начальной школы, в объёме 500лексических единиц для двустороннего (рецептивного и продуктивного)усвоения, простейшие устойчивые словосочетания, оценочная лексика и речевые клише как элементы речевого этикета, отражающие культуру англоговорящих стран. Интернациональные слова (например, project, portfolio, garage, tennis). Начальное представление о способах словообразования: суффиксация (суффиксы -er, -от, tion, -ist, -ful, -ly, - teen, -ty, -th) teach – teacher, friend – friendly, словосложение (postcard), конверсия (play – to play).

Грамматическая сторона речи. Основные коммуникативные типы предложений: повествовательное, вопросительное, побудительное. Общий специальный вопросы. Вопросительные слова: what, who, when, where, why, how. Порядок слов в предложении. Утвердительные и отрицательные предложения. Простое предложение с простым глагольным сказуемым (He speaks English.), составным именным (My family is big.) и составным глагольным (I like to dance.She can skate well.) сказуемым. Побудительные предложения в утвердительной (Help me, please.) и отрицательной (Don't be late!) формах. Безличные предложения в настоящем времени (It is cold. It's five o'clock.). Предложения с оборотом there is/there are. Простые распространённые предложения. Предложения с однородными членами. Сложносочинённые предложения с союзами and и but. Сложноподчинённые предложения с союзом because. Правильные и неправильные глаголы в Present, Future, Past Simple. Неопределённая форма глагола. Глагол-связка to be. Модальные глаголы can, may, must, have to. Глагольные конструкции "I'd like to ...".Существительные в единственном и множественном числе (образованные по правилу и исключения), существительные с неопределённым, определённым и нулевым артиклем. Притяжательный падеж имён существительных. Прилагательные в положительной, сравнительной и превосходной степени, образованные по правилам и исключения. Местоимения: личные (в именительном и объектном падежах), притяжательные, вопросительные, указательные (this/these, that/those), неопределённые (some, any  $$ некоторые случаи употребления). Наречия времени (yesterday, tomorrow, never, usually, often, sometimes). Наречия степени (much, little, very). Количественные числительные до 100, порядковые числительные до 30. Наиболее употребительные предлоги: in, on, at, into, to, from, of. with.

Социокультурная осведомлённость. В процессе обучения английскому языку в начальной школе учащиеся знакомятся с названиями стран изучаемого языка, некоторыми литературными персонажами популярных детских произведений, сюжетами некоторых популярных сказок, а также небольшими произведениями детского фольклора (стихи, песни) на иностранном языке, элементарными формами речевого и неречевого поведения, принятого в странах изучаемого языка.

**Общеучебные умения.** В процессе изучения курса «Иностранный язык» младшие школьники:

• совершенствуют приёмы работы с текстом, опираясь на умения, приобретённые на уроках родного языка (прогнозировать содержание текста по заголовку, данным к тексту рисункам, списывать текст, выписывать отдельные слова и предложения из текста и т. п.);

• овладевают более разнообразными приёмами раскрытия значения слова, используя словообразовательные элементы; синонимы, антонимы, контекст;

• совершенствуют общеречевые коммуникативные умения, например: начинать и завершать разговор, используя речевые клише; поддерживать беседу, задавая вопросы и переспрашивая;

• учатся осуществлять самоконтроль, самооценку;

• учатся самостоятельно выполнять задания с использованием компьютера (при наличии мультимедийного приложения).

Общеучебные умения, а также социокультурная осведомлённость приобретаются учащимися в процессе формирования коммуникативных умений в основных видах речевой деятельности. Поэтому они не выделяются отдельно в тематическом планировании.

### 2. СОДЕРЖАНИЕ УЧЕБНОГО ПРЕДМЕТА «АНГЛИЙСКИЙ ЯЗЫК»

6

#### 2.1. Основные содержательные линии

В курсе иностранного языка можно выделить следующие содержательные линии:

- коммуникативные умения в основных видах речевой деятельности: аудирование, говорение, чтение и письмо;
- языковые средства и навыки пользования ими;
- социокультурная осведомлённость;
- общеучебные умения.

Основной содержательной линией из четырёх перечисленных являются коммуникативные умения, которые представляют собой результат овладения английским языком на данном этапе обучения. Формирование коммуникативных умений предполагает овладение языковыми средствами, а также навыками оперирования ими в процессе общения в устной и письменной форме. Таким образом, языковые навыки представляют собой часть названных сложных коммуникативных умений. Формирование коммуникативной компетенции также неразрывно связано с социокультурной осведомлённостью младших школьников. Все указанные содержательные линии находятся в тесной взаимосвязи, и отсутствие одной из них нарушает единство учебного предмета «Иностранный язык». Обучение перечисленным видам речевой деятельности происходит во взаимосвязи. Однако наблюдается некоторое устное опережение, вызванное объективными причинами: овладение письменными формами общения (чтением и письмом), связанное с необходимостью формирования техники чтения и техники письма, происходит более медленно. Поэтому темпы овладения разными видами речевой деятельности уравниваются только к концу обучения в начальной школе.

#### 2.2. Предметное содержание речи

Предметное содержание устной и письменной речи соответствует образовательным и воспитательным целям, а также интересам и возрастным особенностям младших школьников и включает следующие темы:

1. Межличностные взаимоотношения в семье, со сверстниками; решение конфликтных ситуаций. Внешность и черты характера человека.

2. Досуг и увлечения (чтение, кино, театр, музей, музыка). Виды отдыха, путешествия. Молодежная мода. Покупки.

3. Здоровый образ жизни: режим труда и отдыха, спорт, сбалансированное питание, отказ от вредных привычек.

4. Школьное образование, школьная жизнь, изучаемые предметы и отношение к ним. Переписка с зарубежными сверстниками. Каникулы в различное время года.

5. Мир профессий. Проблемы выбора профессии. Роль иностранного языка в планах на будущее. 6.Вселенная и человек. Природа: флора и фауна. Проблемы экологии. Защита окружающей среды. Климат, погода. Условия проживания в городской/сельской местности. Транспорт.

7. Средства массовой информации и коммуникации (пресса, телевидение, радио, Интернет). 8. Страна/страны изучаемого языка и родная страна, их географическое положение, столицы и крупные города, регионы, достопримечательности, культурные особенности

 $\overline{7}$ 

(национальные праздники, знаменательные даты, традиции, обычаи), страницы истории, выдающиеся люди, их вклад в науку и мировую культуру.

#### 2.3. Коммуникативные умения по видам речевой деятельности

В русле говорения

1. Диалогическая форма

Уметь вести:

- этикетные диалоги в типичных ситуациях бытового, учебно-трудового и межкультурного общения, в том числе полученные с помощью средств коммуникации;

- диалог-расспрос (запрос информации и ответ на него);

- диалог-побуждение к действию.

2. Монологическая форма

Уметь пользоваться:

- основными коммуникативными типами речи: описание, рассказ, характеристика (персонажей).

### В русле аудирования

Воспринимать на слух и понимать:

- речь учителя и одноклассников в процессе общения на уроке и вербально/невербально реагировать на услышанное;

- небольшие доступные тексты в аудиозаписи, построенные в основном на изученном языковом материале, в том числе полученные с помощью средств коммуникации.

### В русле чтения

Читать:

- вслух небольшие тексты, построенные на изученном языковом материале;

- про себя и понимать тексты, содержащие как изученный языковой материал, так и отдельные новые слова, находить в тексте необходимую информацию (имена персонажей, где происходит действие и т. д.).

### В русле письма

Владеть:

- умением выписывать из текста слова, словосочетания и предложения;

- основами письменной речи: писать по образцу поздравление с праздником, короткое личное письмо.

#### 2.4. Языковые средства и навыки пользования ими

Графика, каллиграфия, орфография. Все буквы английского алфавита. Основные буквосочетания. Звуко-буквенные соответствия. Знаки транскрипции. Апостроф. Основные правила чтения и орфографии. Написание наиболее употребительных слов, вошедших в активный словарь.

Фонетическая сторона речи. Адекватное произношение и различение на слух всех звуков и звукосочетаний английского языка. Соблюдение норм произношения: долгота и краткость гласных, отсутствие оглушения звонких согласных в конце слога или слова, отсутствие смягчения согласных перед гласными. Дифтонги. Связующее "r" (there is/there are). Ударение в слове, фразе. Отсутствие ударения на служебных словах (артиклях, союзах, предлогах). Членение предложений на смысловые группы. Ритмикоинтонационные особенности повествовательного, побудительного и вопросительного (общий и специальный вопросы) предложений. Интонация перечисления. Чтение по транскрипции изученных слов.

Лексическая сторона речи. Лексические единицы, обслуживающие ситуации общения в пределах тематики начальной школы, в объёме 500 лексических единиц для двустороннего (рецептивного и продуктивного) усвоения, простейшие устойчивые словосочетания, оценочная лексика и речевые клише как элементы речевого этикета, отражающие культуру англоговорящих стран. Интернациональные слова (например, *project, portfolio, garage, tennis*). Начальное представление о способах словообразования: суффиксация (суффиксы -er, -om, -tion, -ist, -ful, -ly, - teen, -ty, -th) teach - teacher, friend - friendly, словосложение (postcard), конверсия (play – to play).

Грамматическая сторона речи. Основные коммуникативные типы предложений: повествовательное, вопросительное, побудительное. Общий и специальный вопросы. Вопросительные слова: what, who, when, where, why, how. Порядок слов в предложении. Утвердительные и отрицательные предложения. Простое предложение с простым глагольным сказуемым (He speaks English.), составным именным (My family is big.) и составным глагольным (I like to dance. She can skate well.) сказуемым. Побудительные предложения в утвердительной (Help me, please.) и отрицательной (Don't be late!) формах. Безличные предложения в настоящем времени (It is cold. It's five o'clock.). Предложения с оборотом there is/there are. Простые распространённые предложения. Предложения с однородными членами. Сложносочинённые предложения с союзами *and и but*. Сложноподчинённые предложения с союзом because. Правильные и неправильные глаголы в Present, Future, Past Simple. Неопределённая форма глагола. Глагол-связка to be. Модальные глаголы *can, may, must, have to*. Глагольные конструкции "I'd like to ...". Существительные в единственном и множественном числе (образованные по правилу и исключения), существительные с неопределённым, определённым и нулевым артиклем. Притяжательный падеж имён существительных. Прилагательные в положительной, сравнительной и превосходной степени, образованные по правилам и исключения. Местоимения: личные (в именительном и объектном падежах), притяжательные, вопросительные, указательные (this/these, that/those), неопределённые (some, any - некоторые случаи употребления). Наречия времени (yesterday, tomorrow, never, usually, often, sometimes). Наречия

степени (much, little, very). Количественные числительные до 100, порядковые числительные до 30. Наиболее употребительные предлоги: in, on, at, into, to, from, of, with.

#### 2.5. Социокультурная осведомлённость

В процессе обучения английскому языку в начальной школе учащиеся знакомятся с названиями стран изучаемого языка, некоторыми литературными персонажами популярных детских произведений, сюжетами некоторых популярных сказок, а также небольшими произведениями детского фольклора (стихи, песни) на иностранном языке, элементарными формами речевого и неречевого поведения, принятого в странах изучаемого языка.

#### 2.6. Общеуче бные умения

В процессе изучения курса «Иностранный язык» младшие школьники:

- совершенствуют приёмы работы с текстом, опираясь на умения, приобретённые на уроках родного языка (прогнозировать содержание текста по заголовку, данным к тексту рисункам, списывать текст, выписывать отдельные слова и предложения из текста и т. п.);
- овладевают более разнообразными приёмами раскрытия значения слова, используя словообразовательные элементы; синонимы, антонимы, контекст;
- совершенствуют общеречевые коммуникативные умения, например: начинать и завершать разговор, используя речевые клише; поддерживать беседу, задавая вопросы и переспрашивая;
- учатся осуществлять самоконтроль, самооценку;  $\circ$
- учатся самостоятельно выполнять задания с использованием компьютера (при наличии мультимедийного приложения).  $\circ$

#### 3. Тематическое планирование

### 2 класс

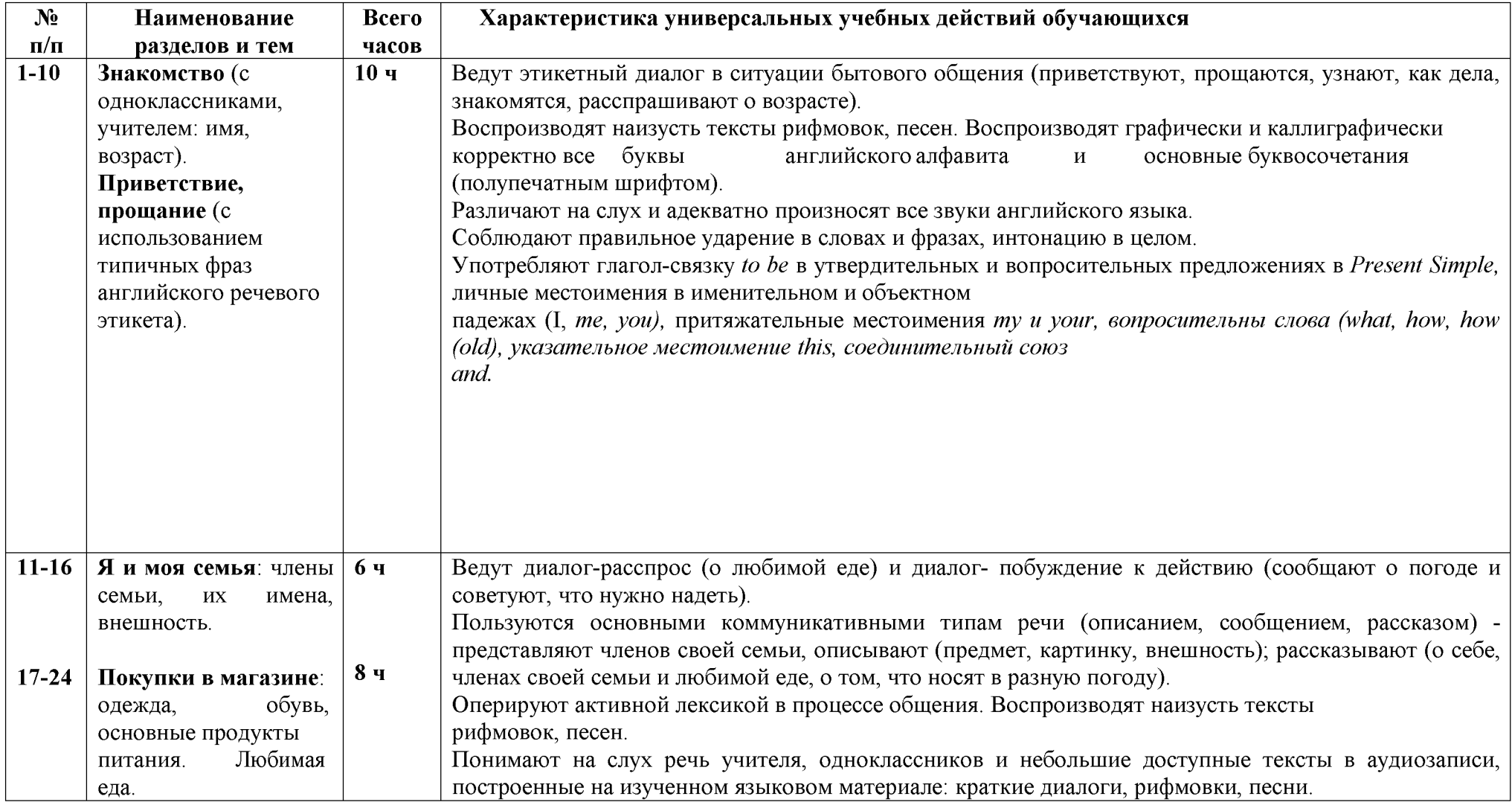

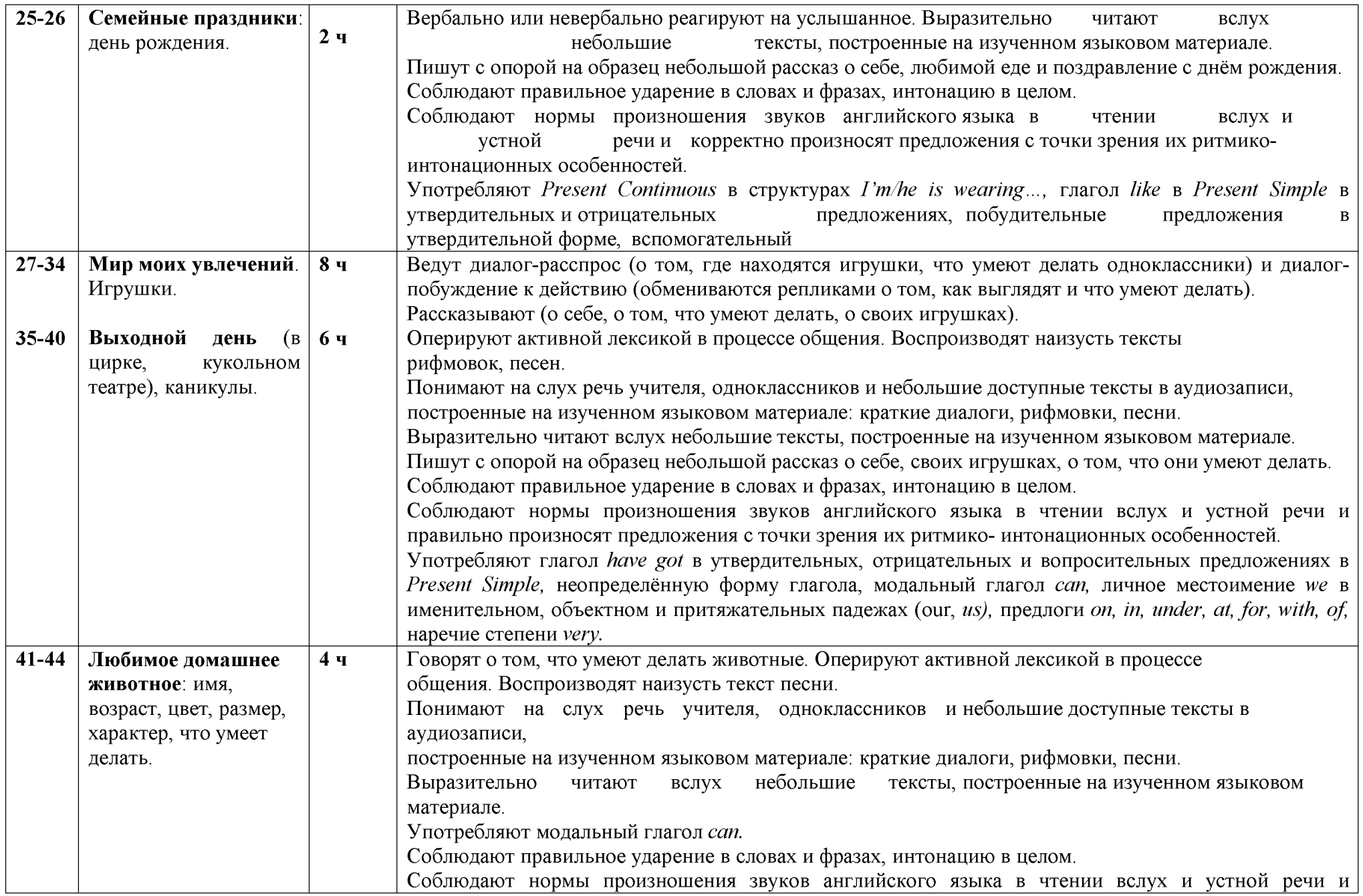

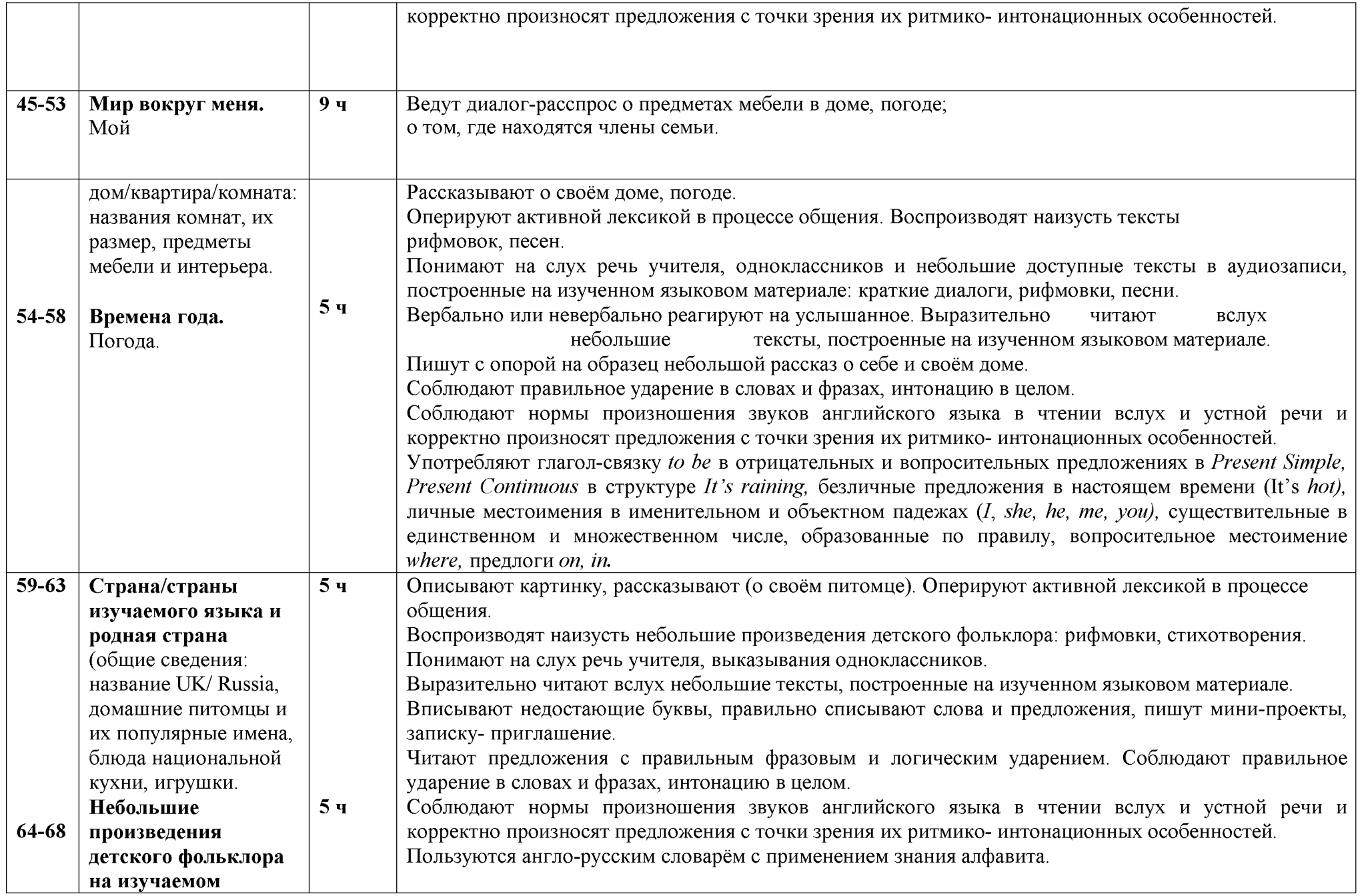

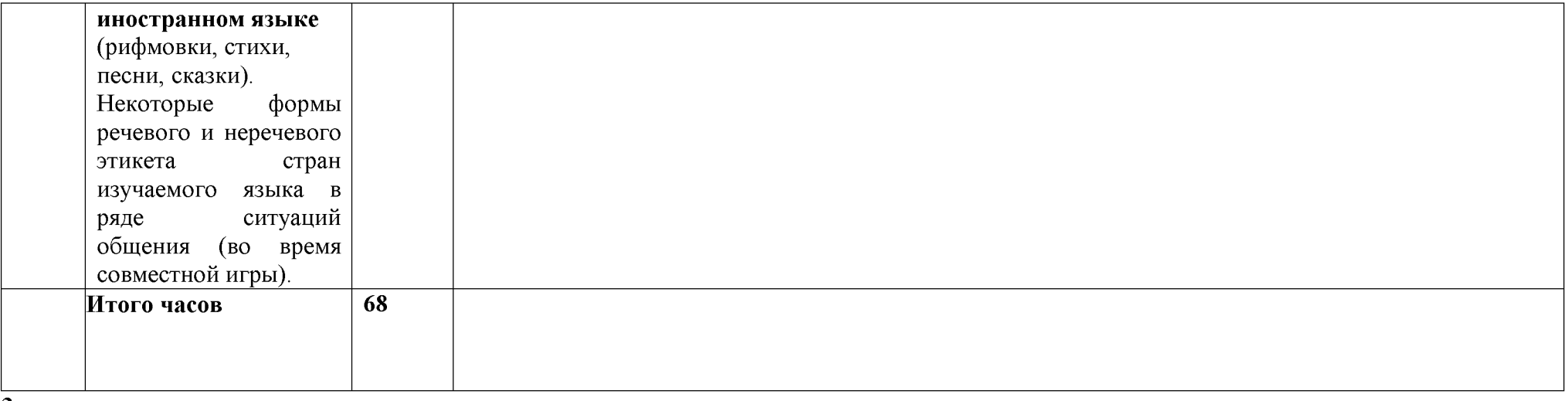

#### 3 класс

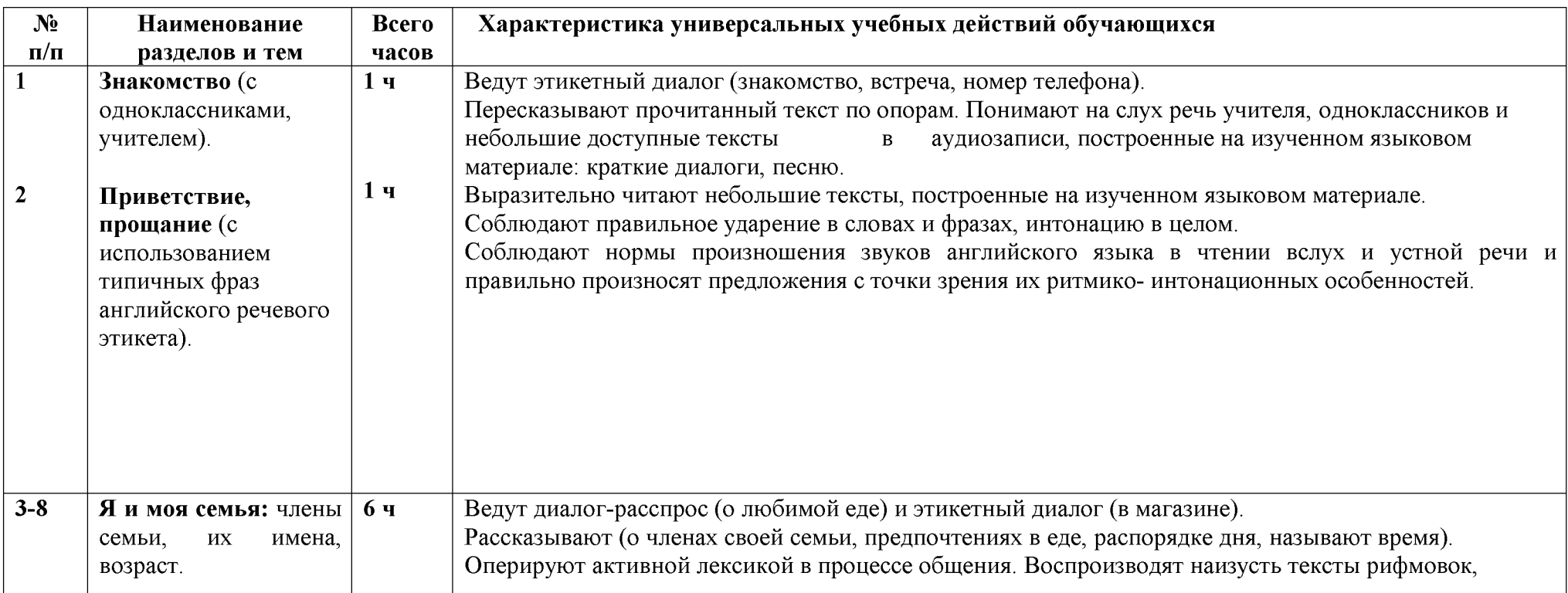

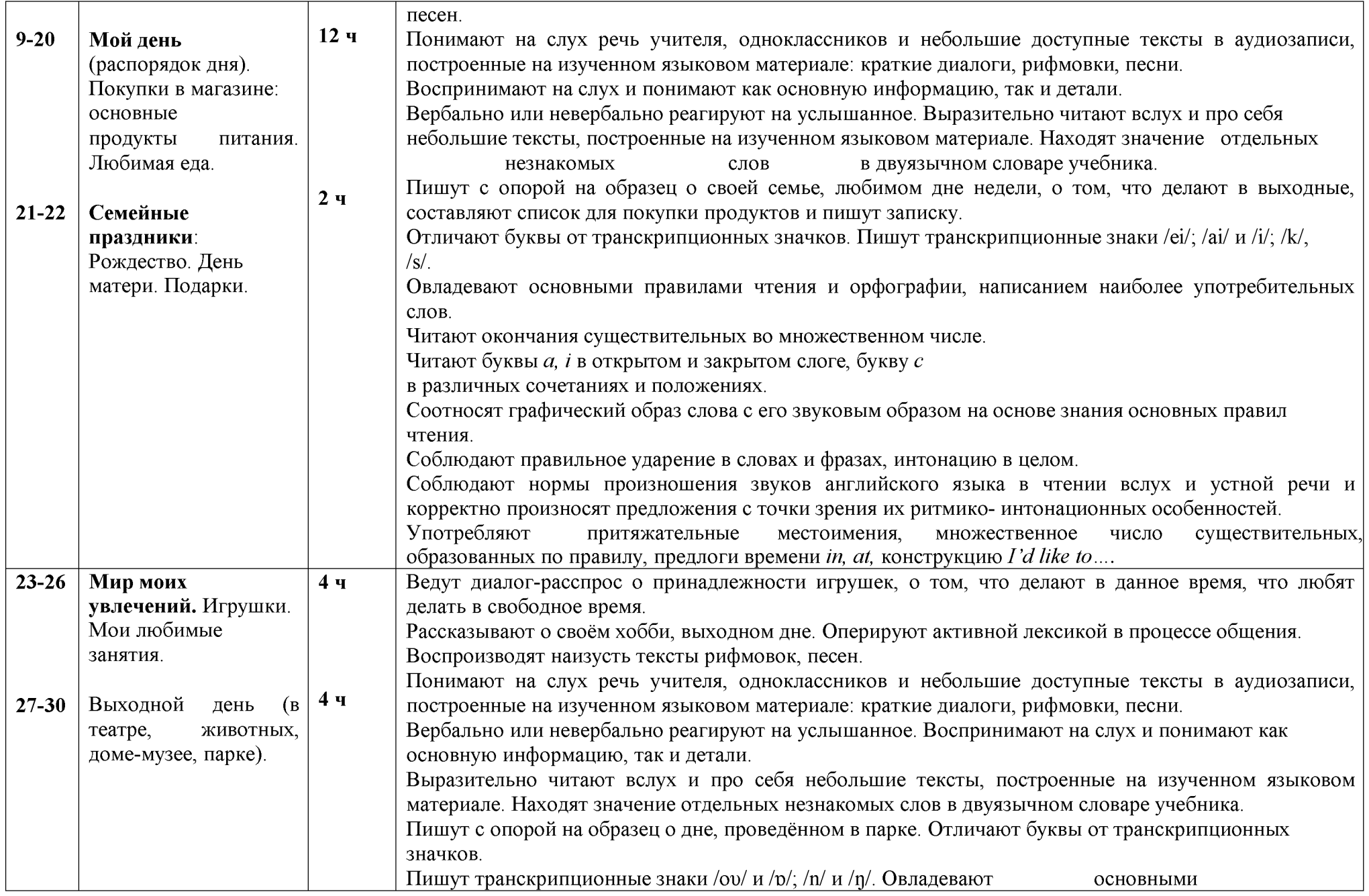

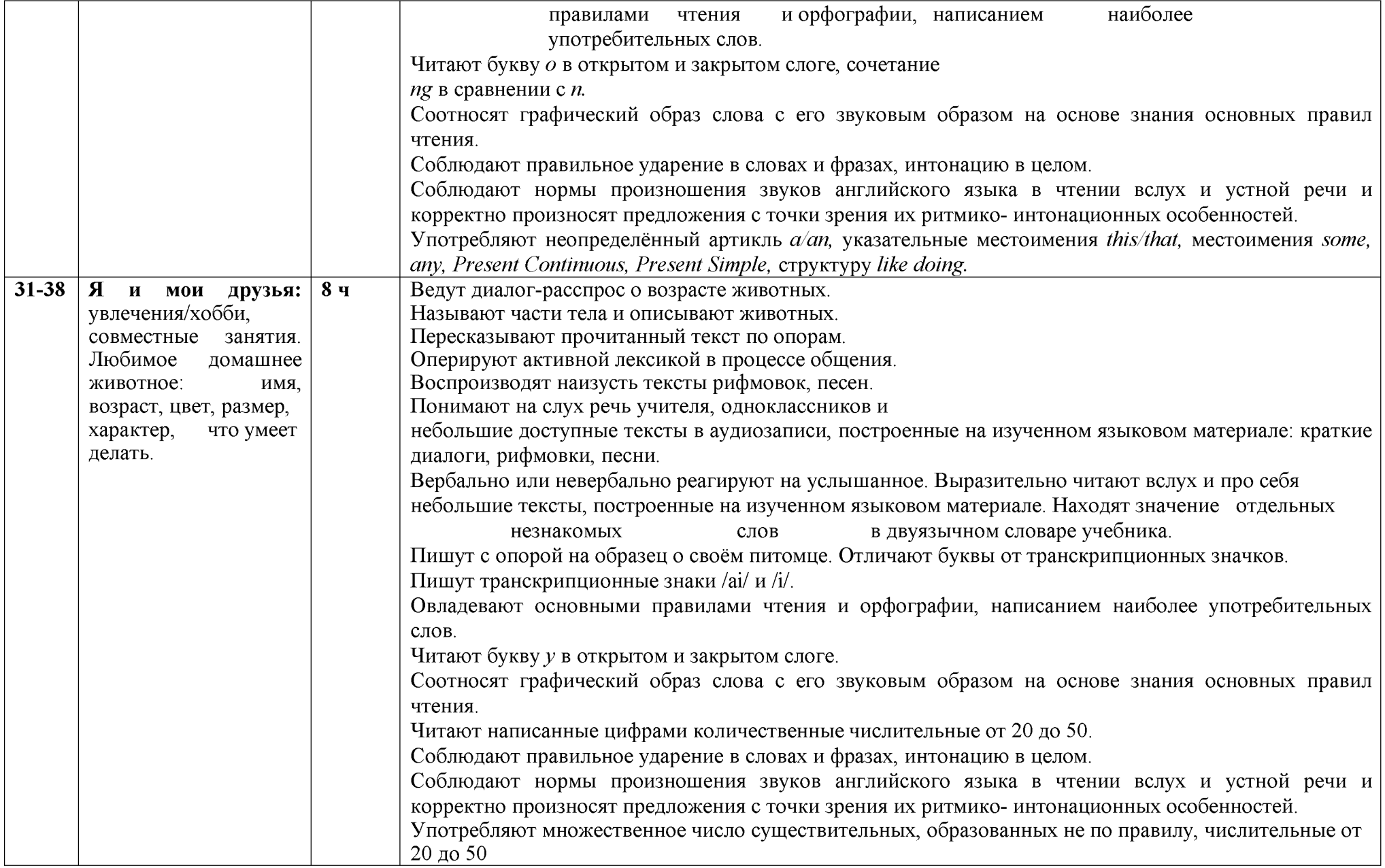

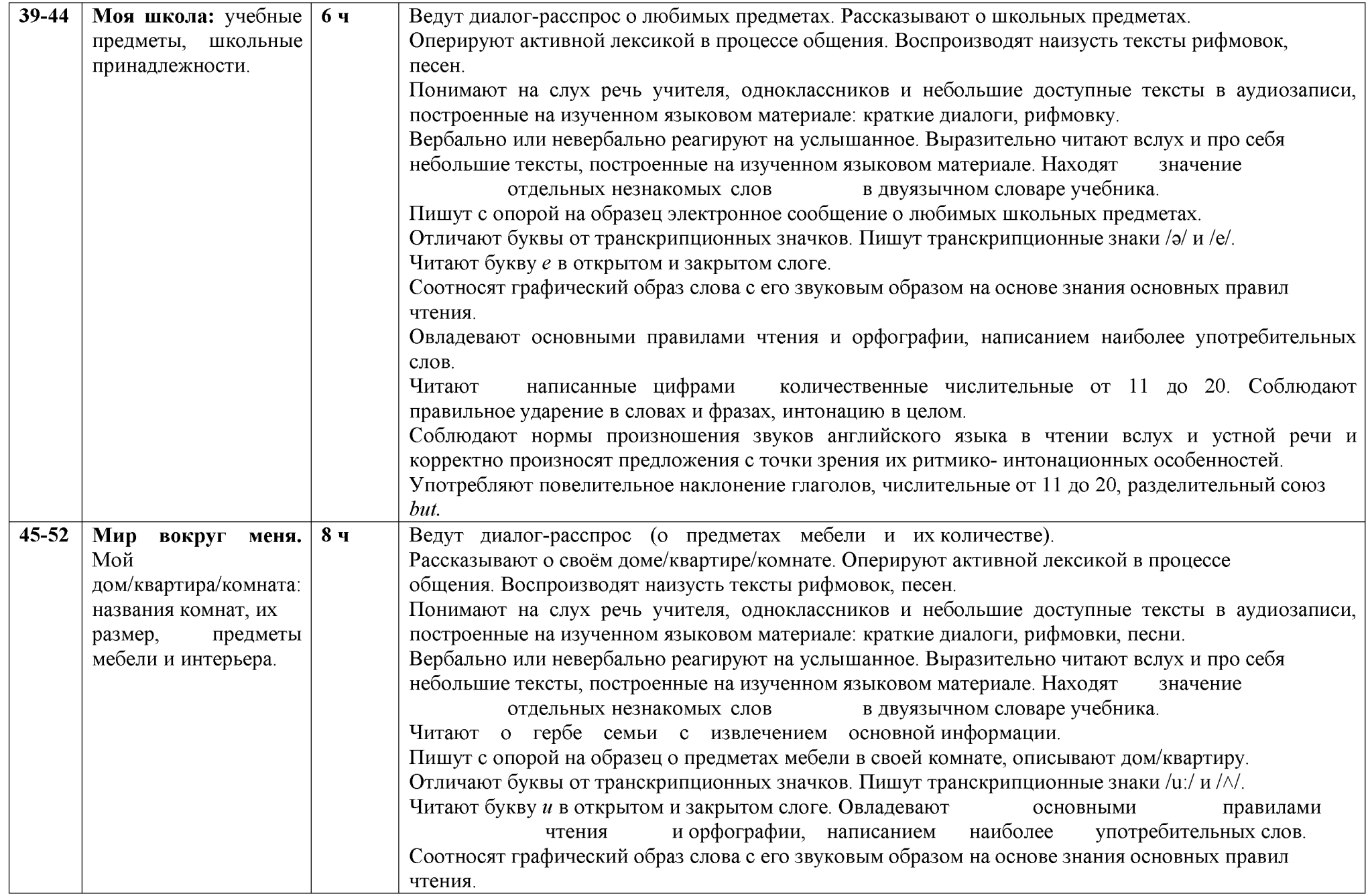

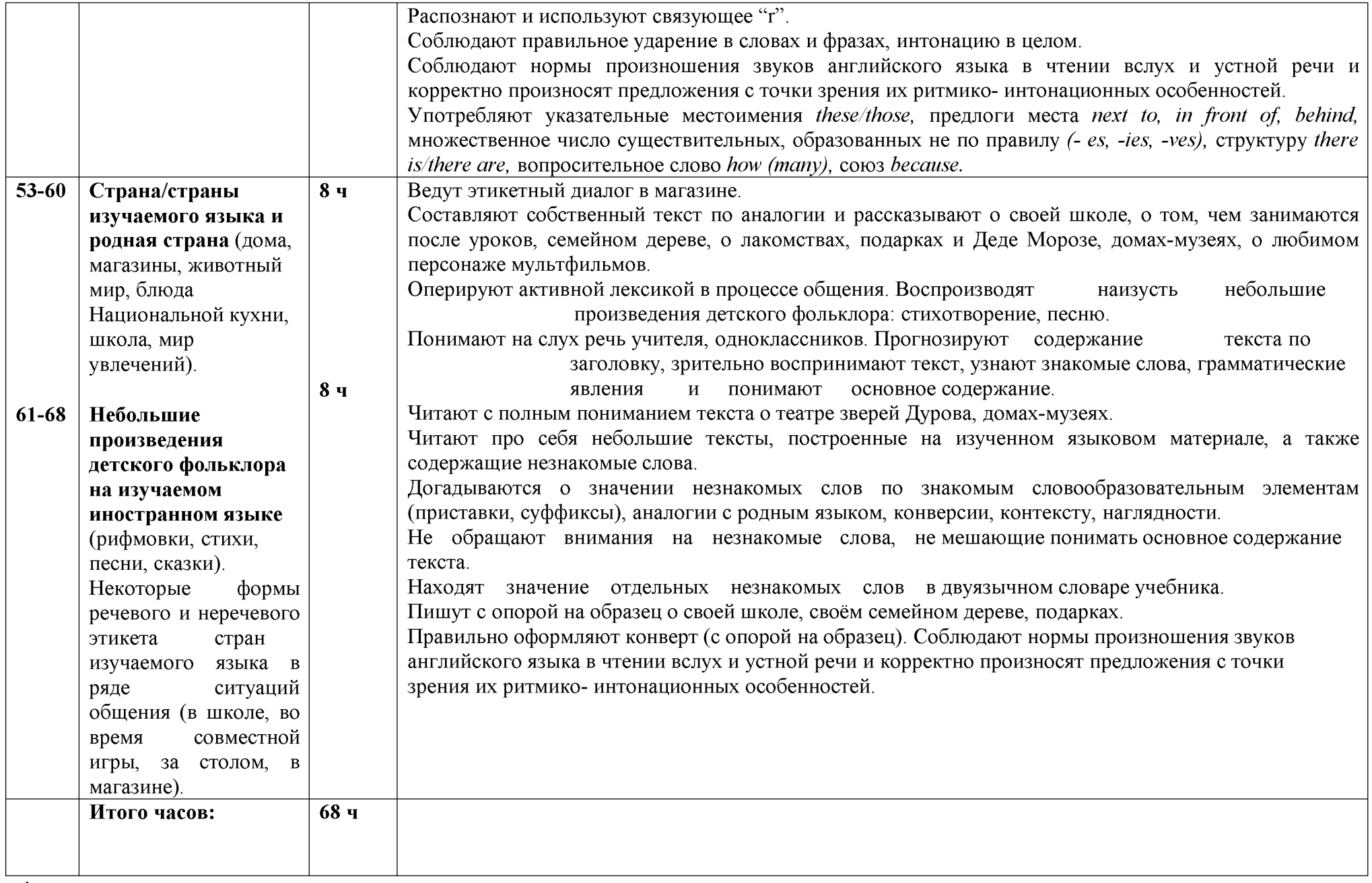

4 класс

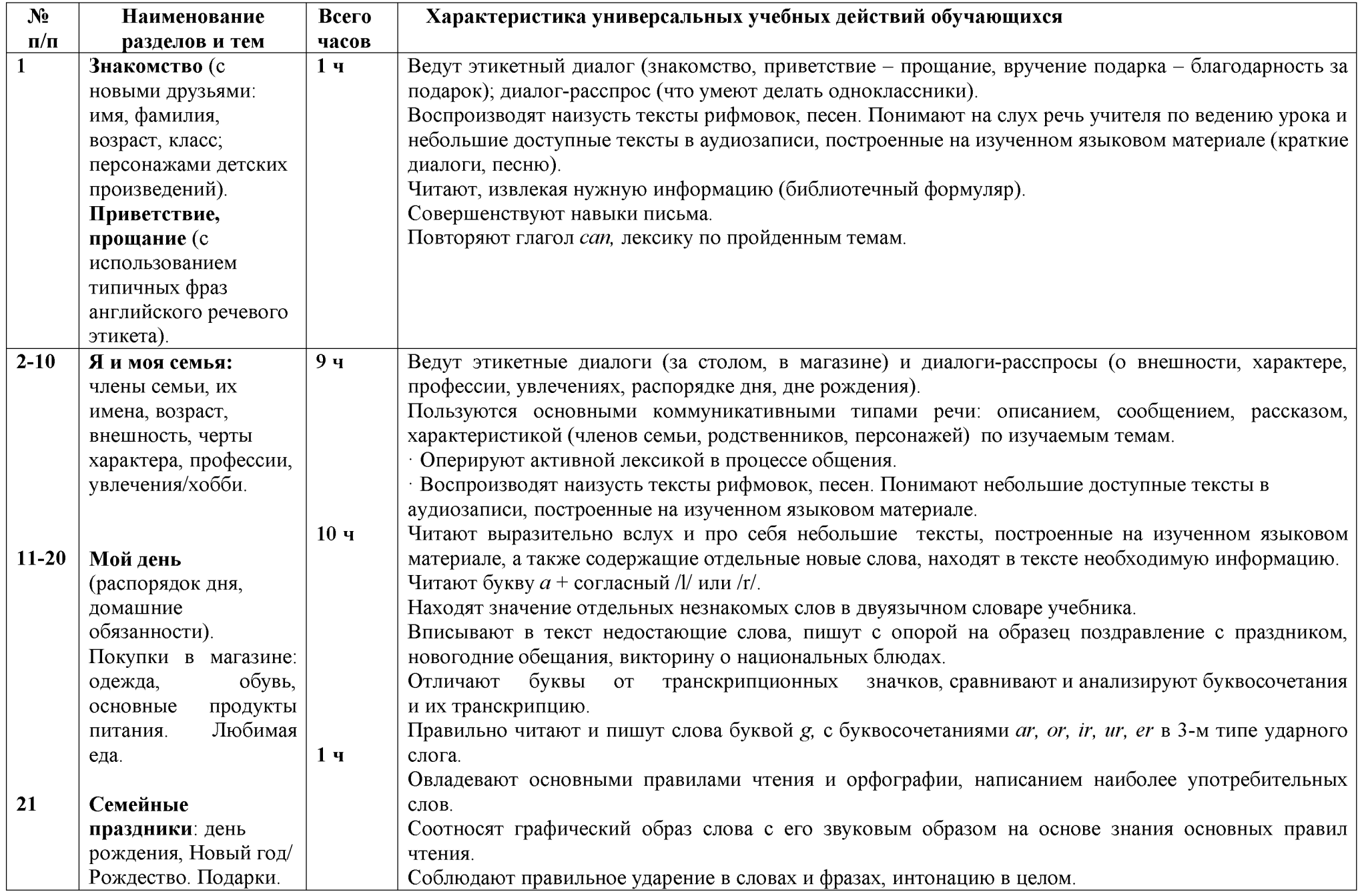

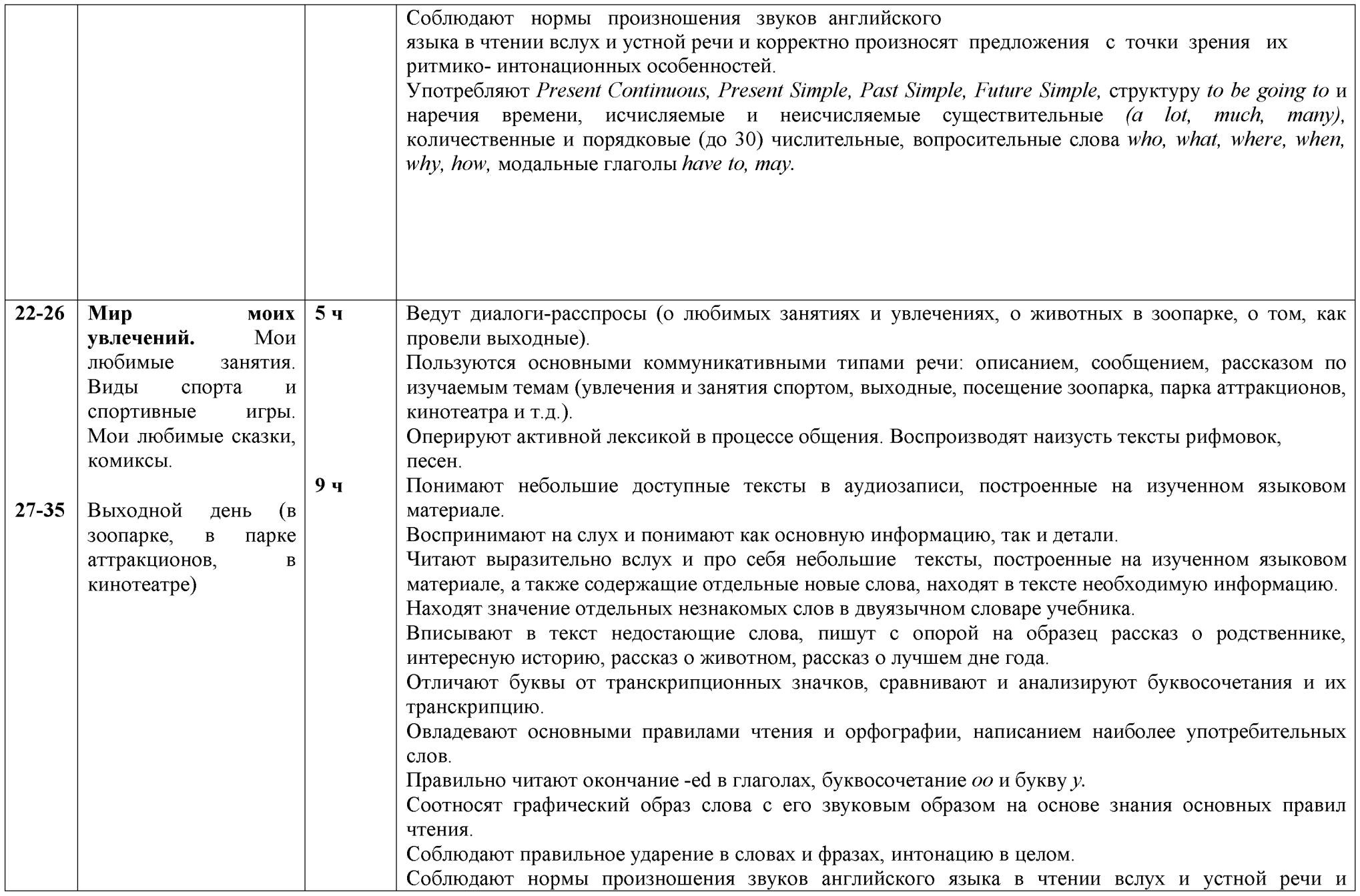

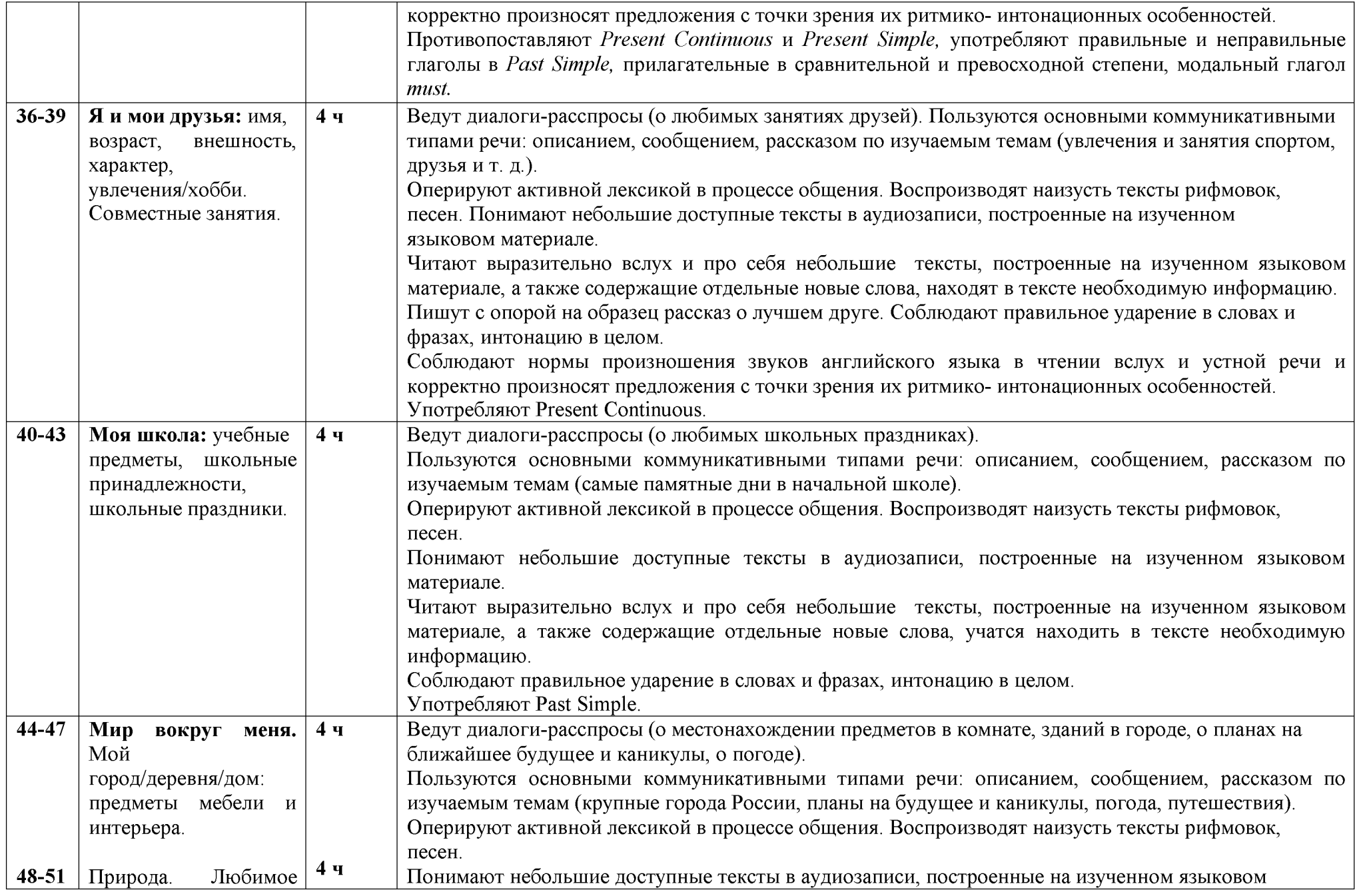

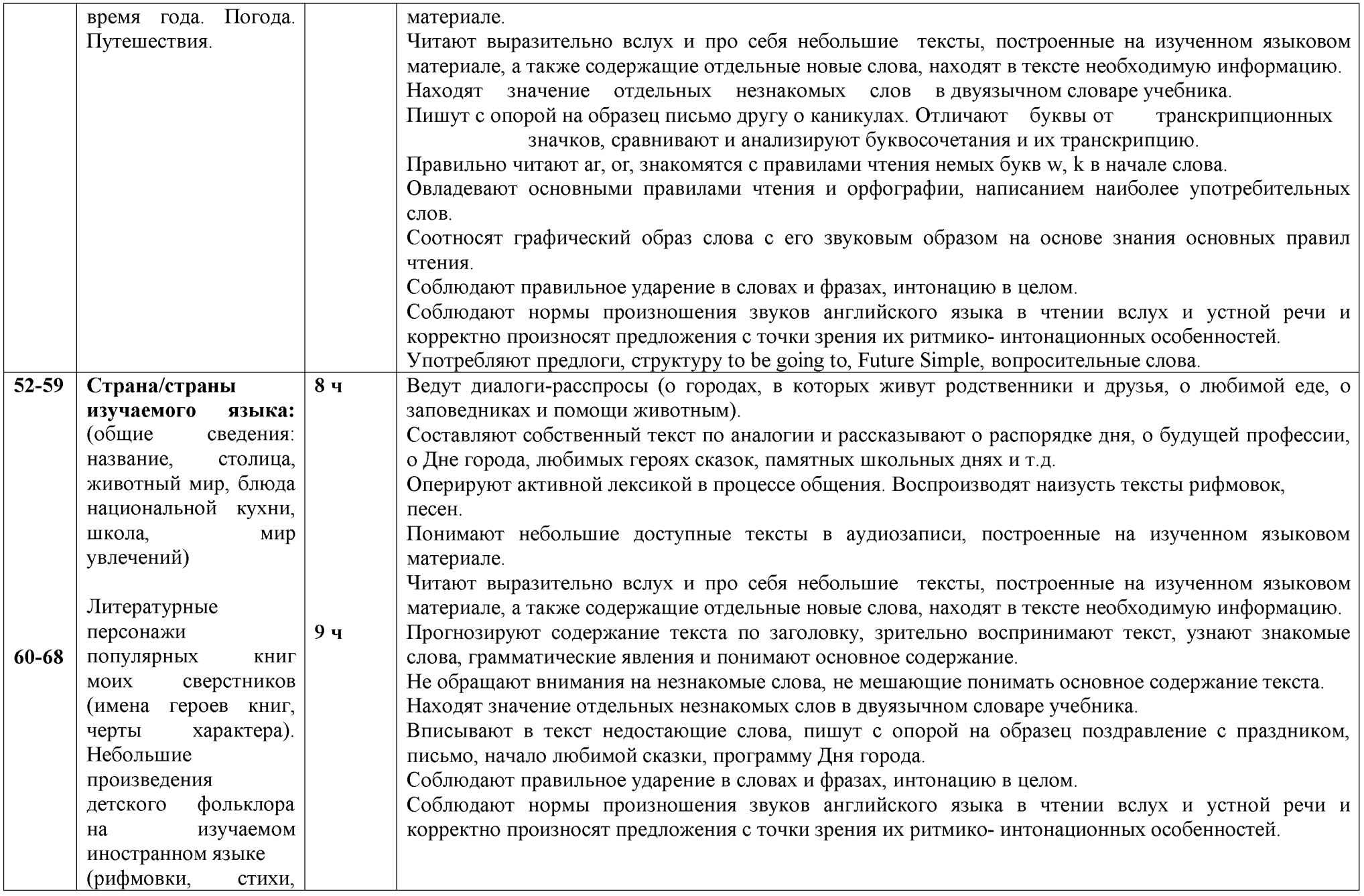

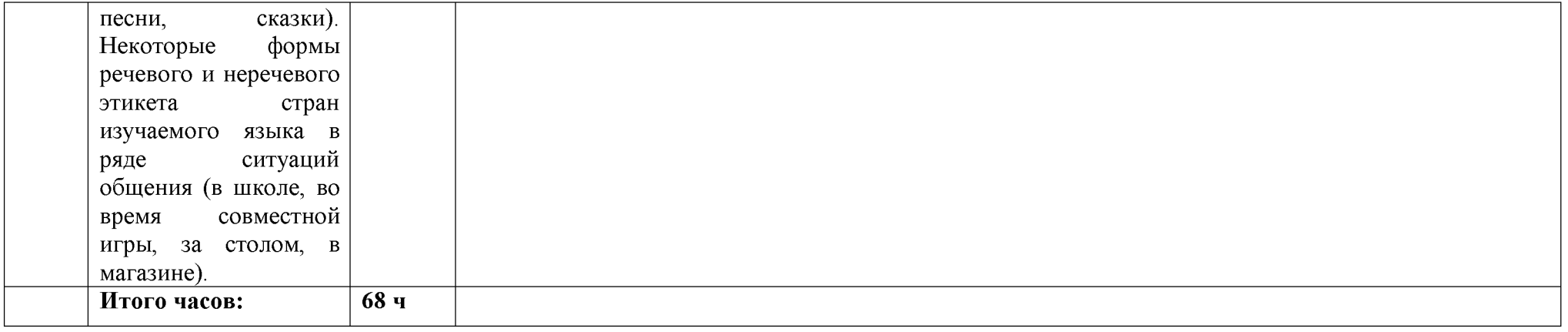

#### Календарно-тематическое планирование. 2 класс

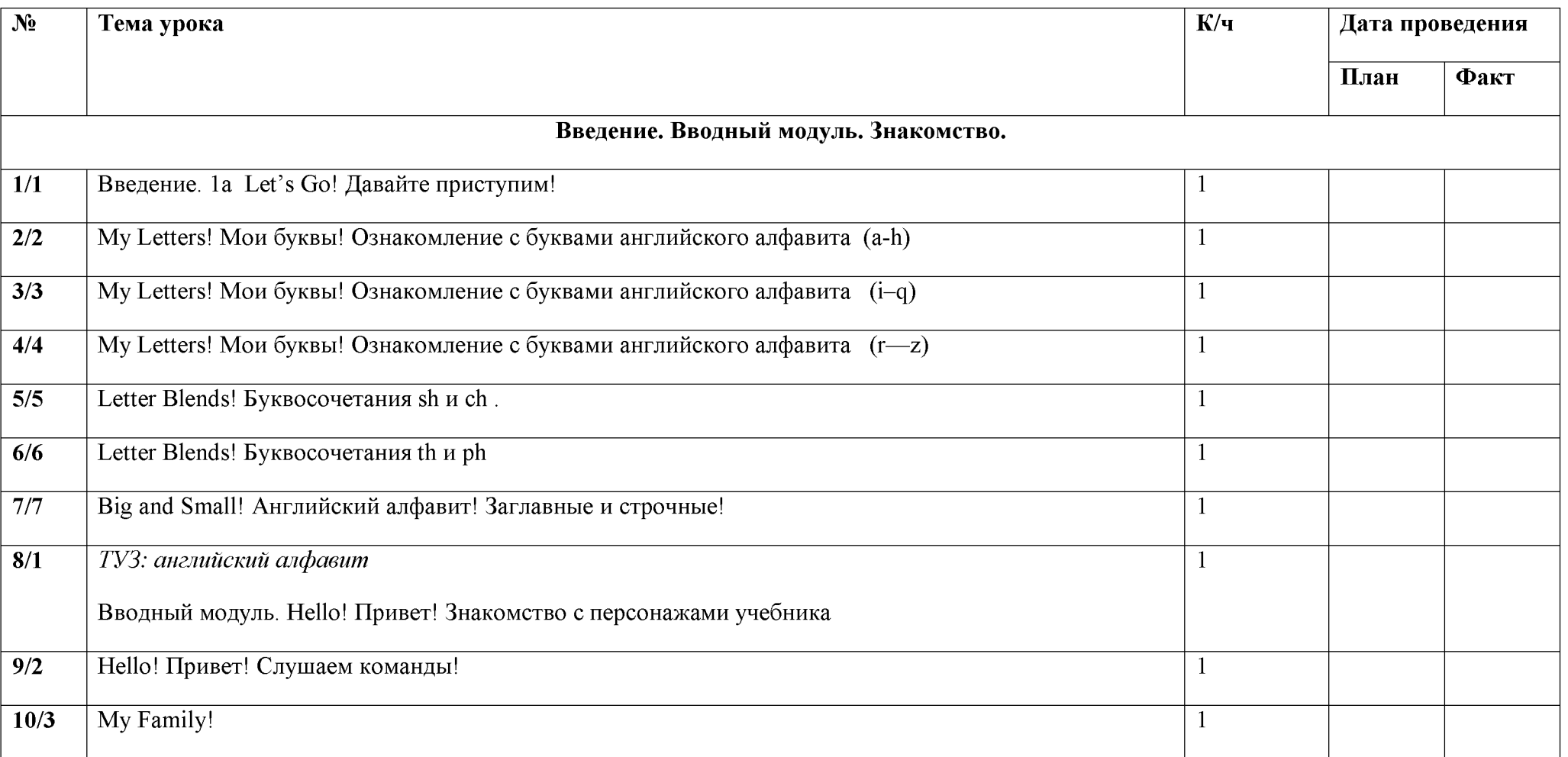

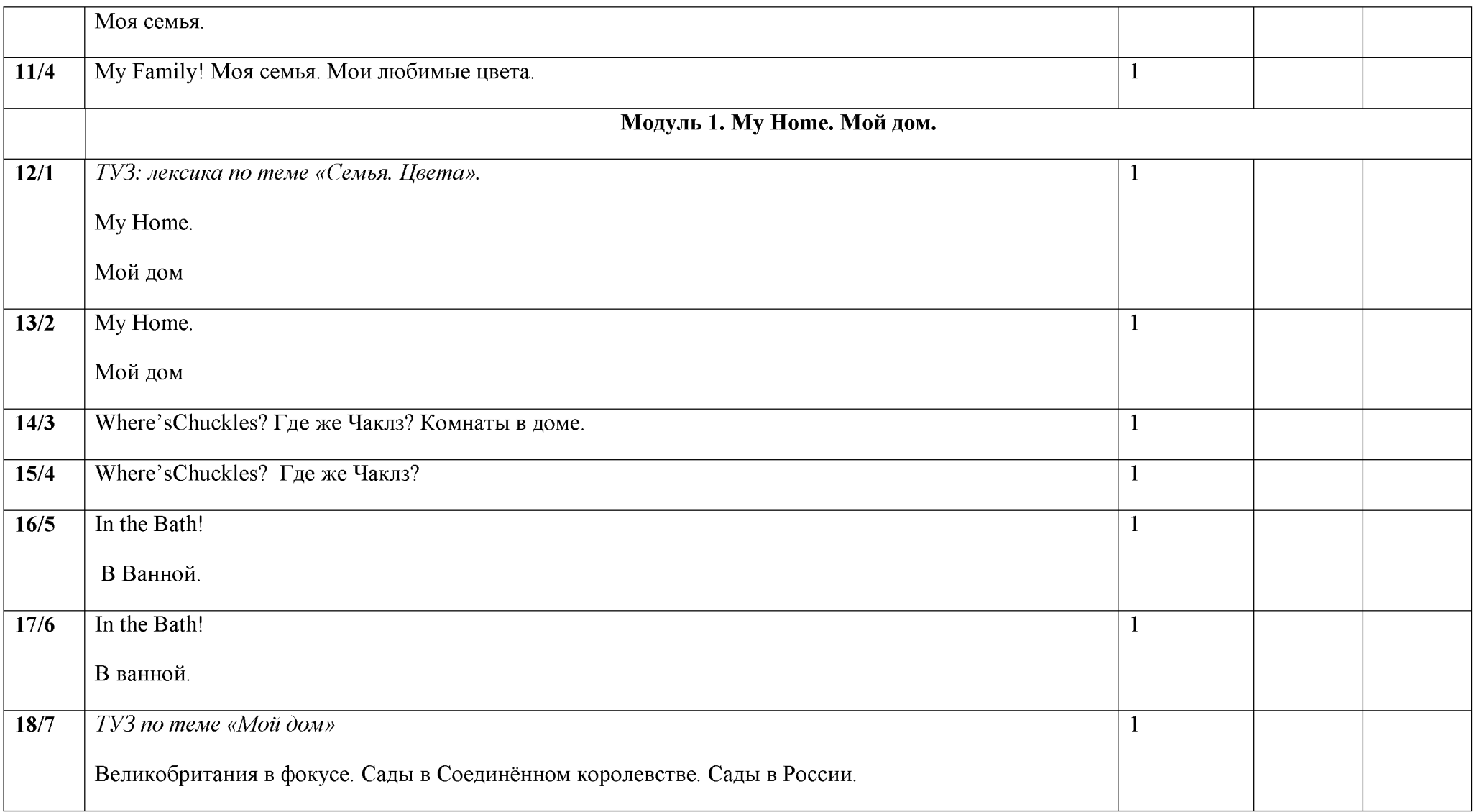

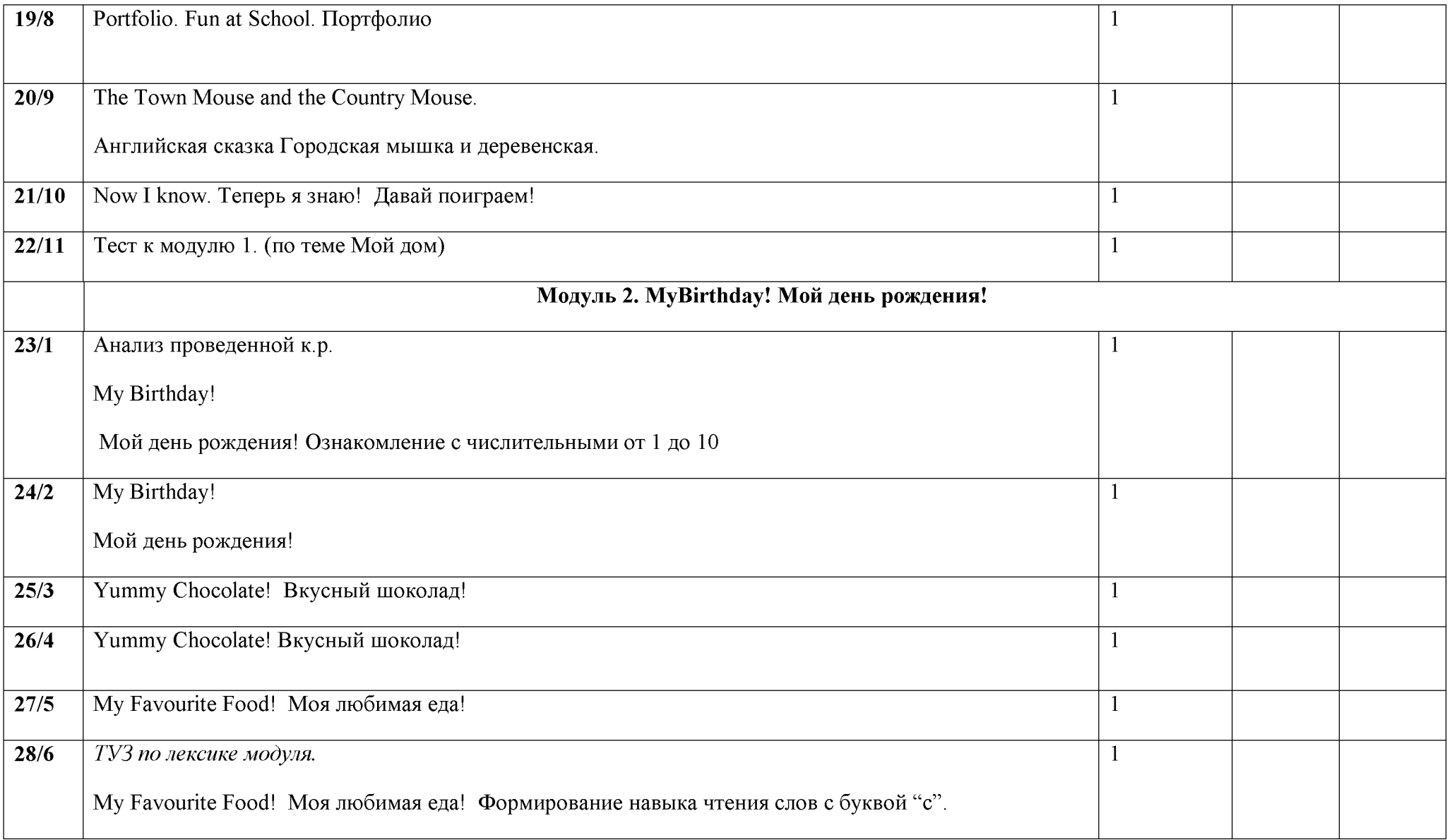

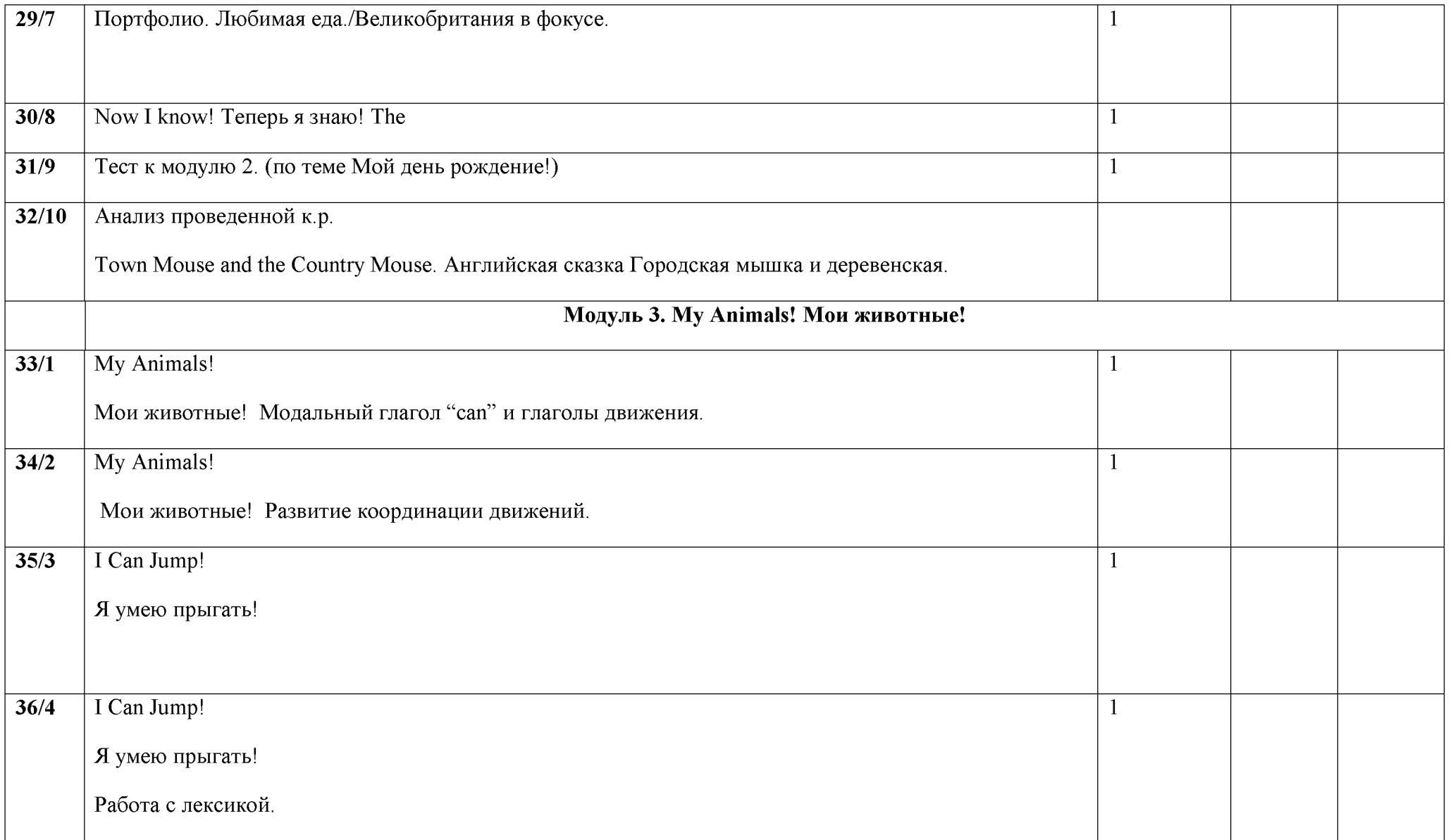

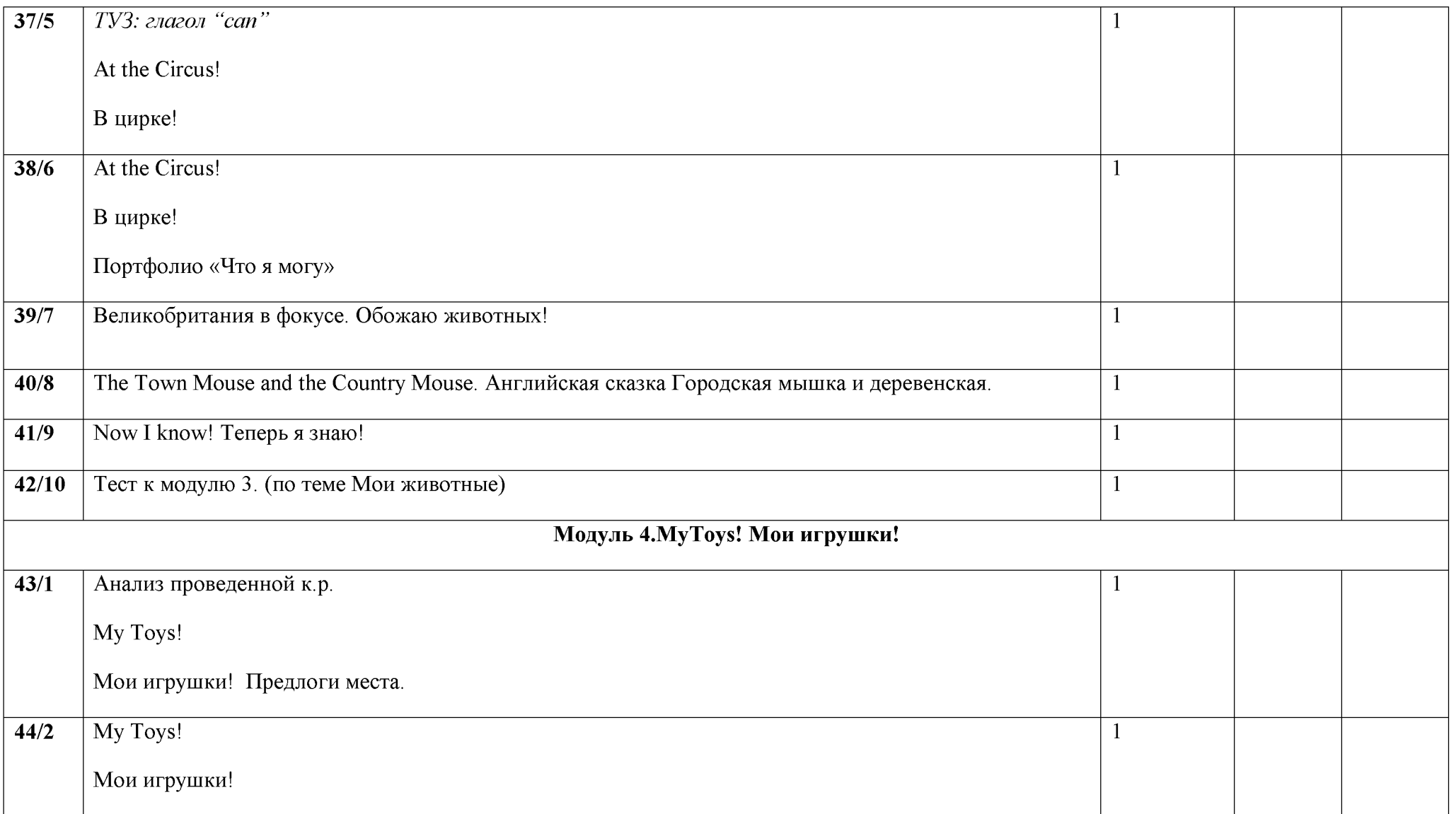

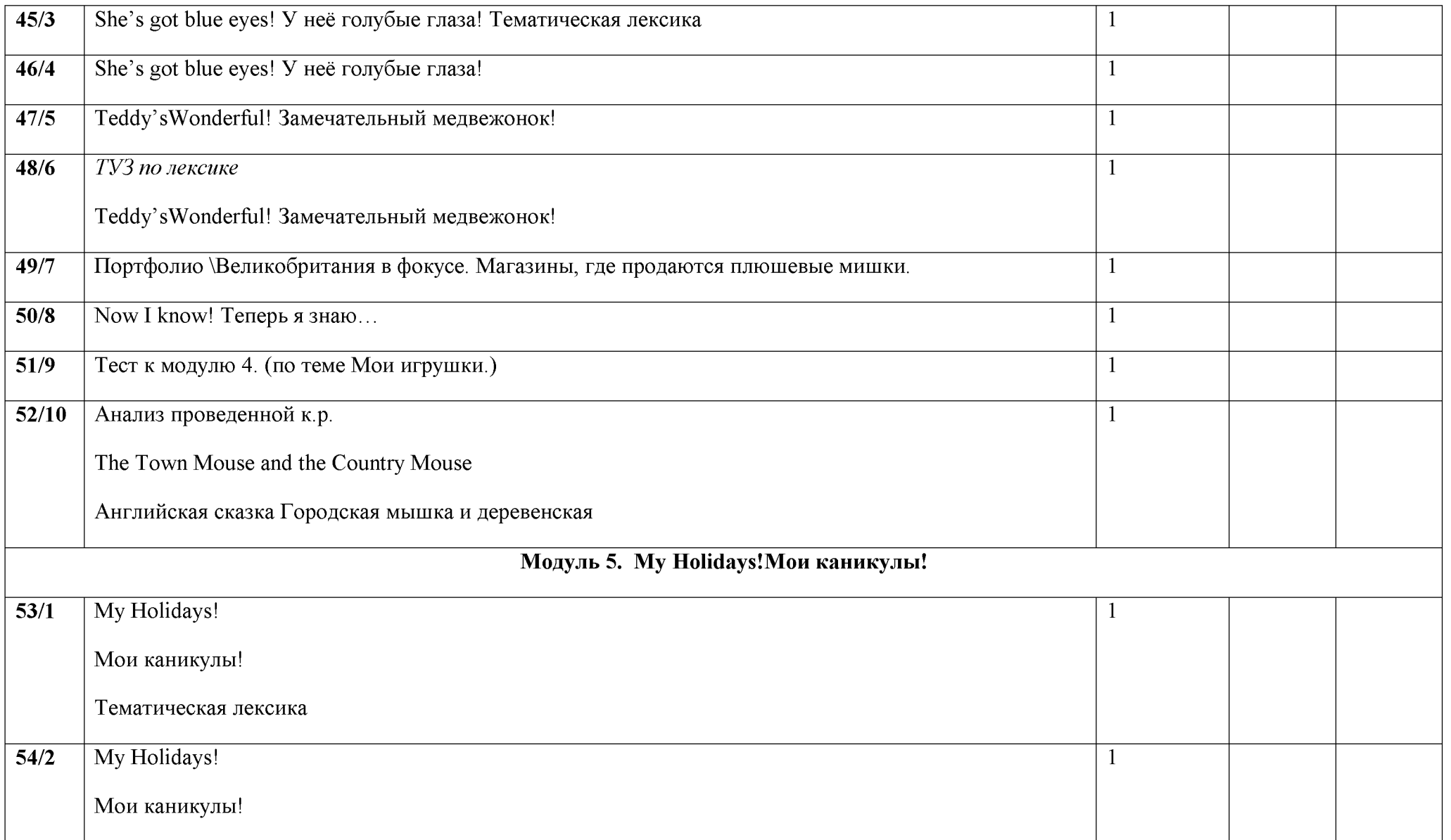

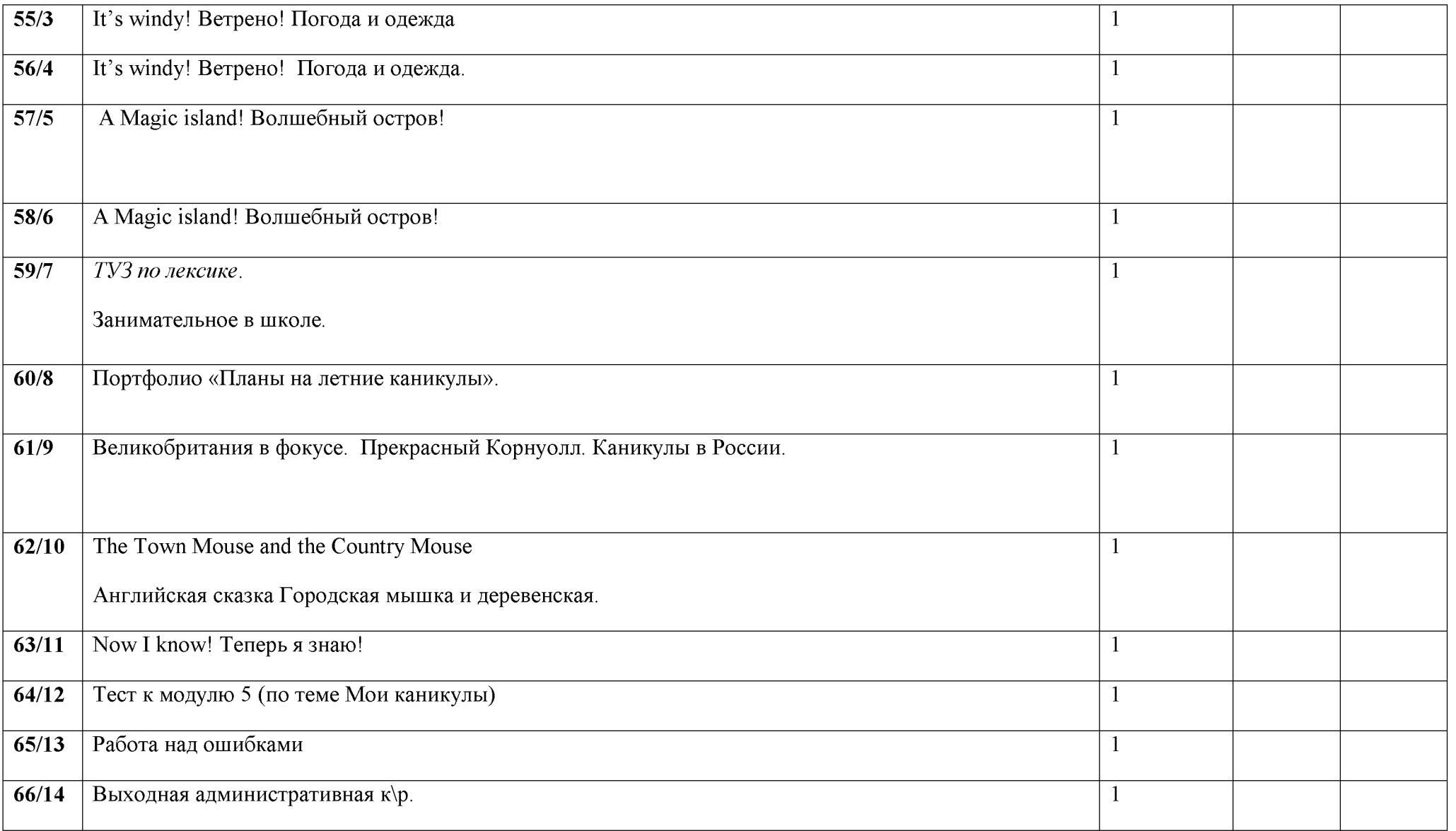

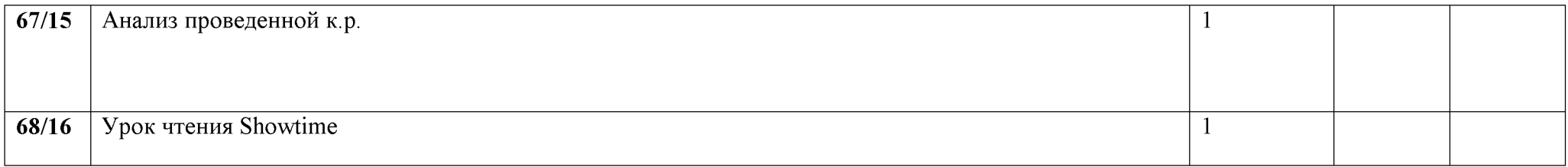

### Календарно-тематическое планирование 3 класс

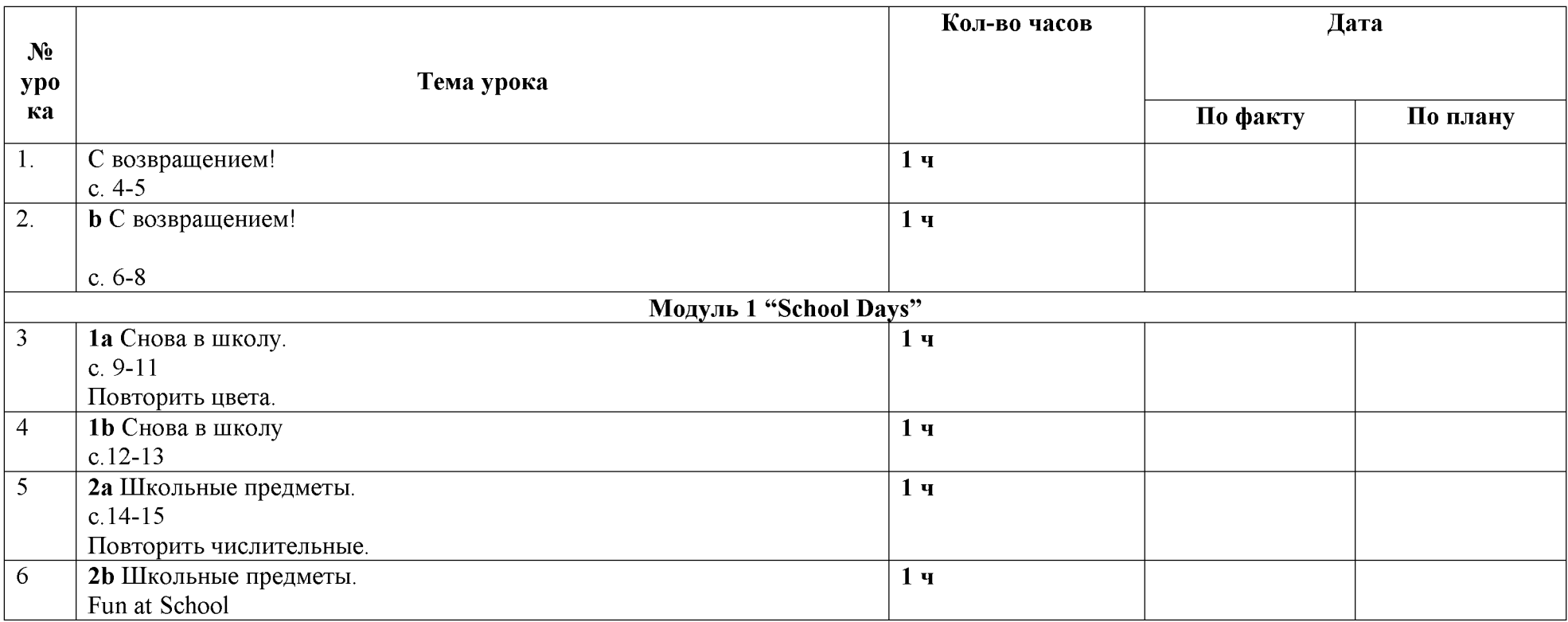

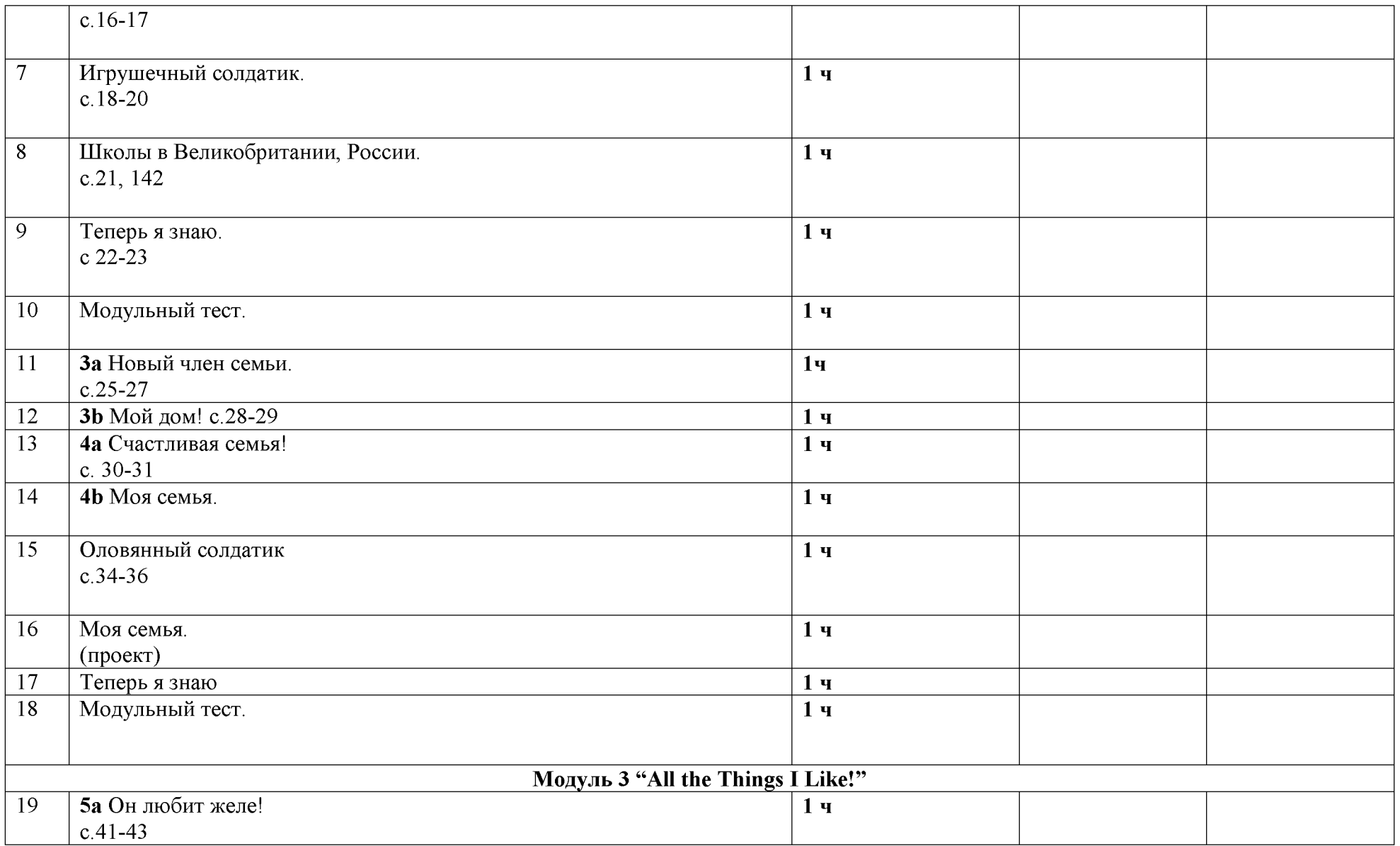

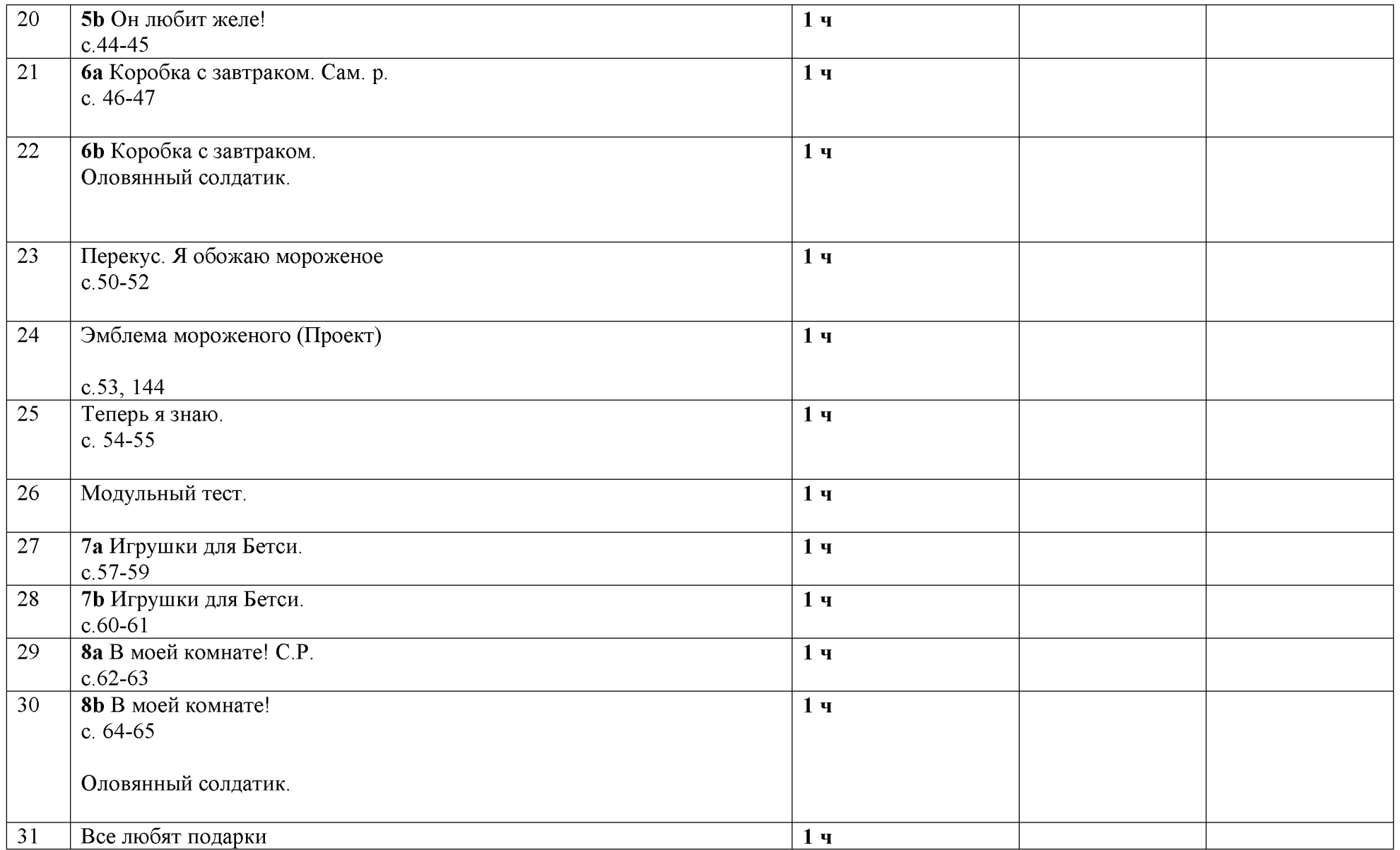

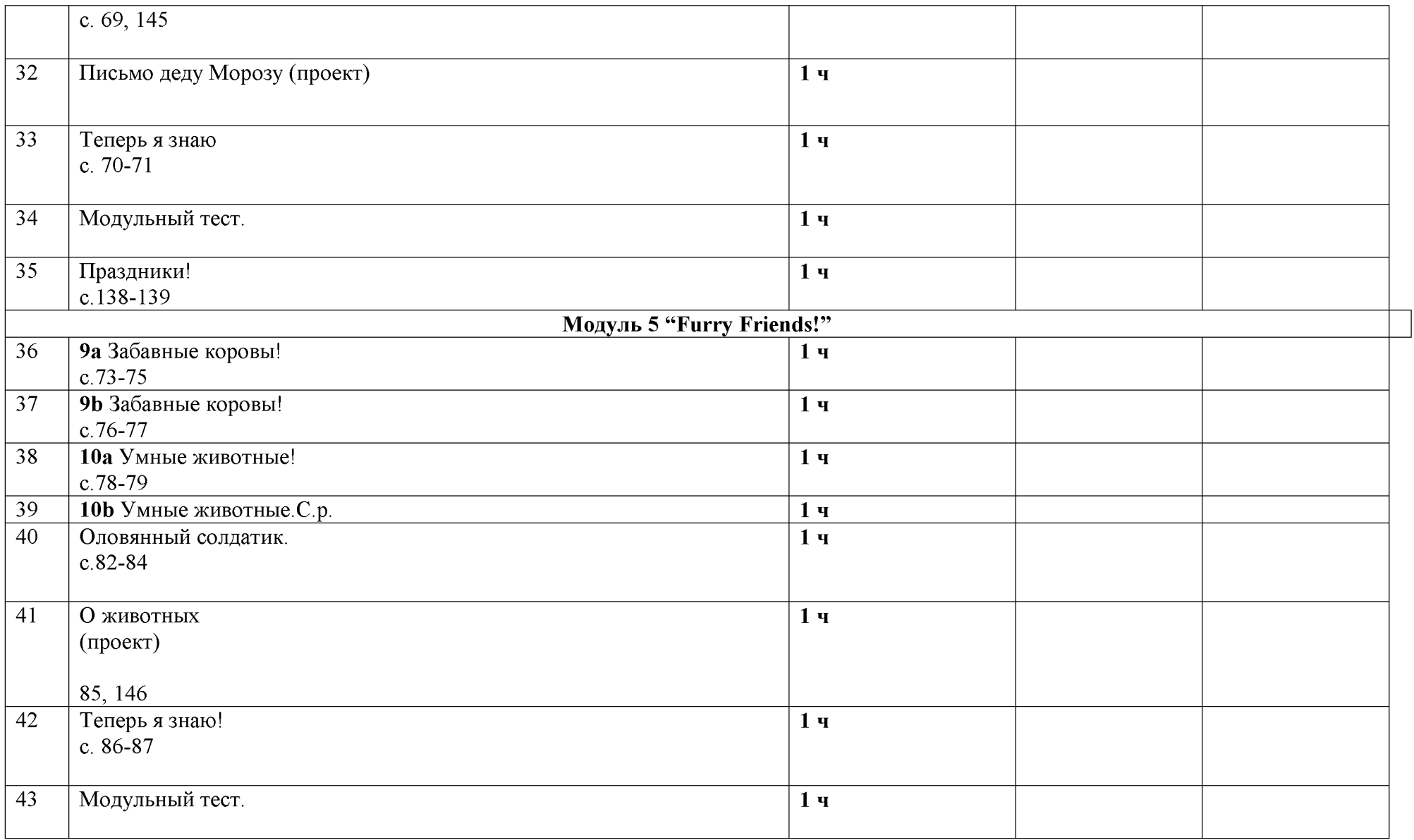

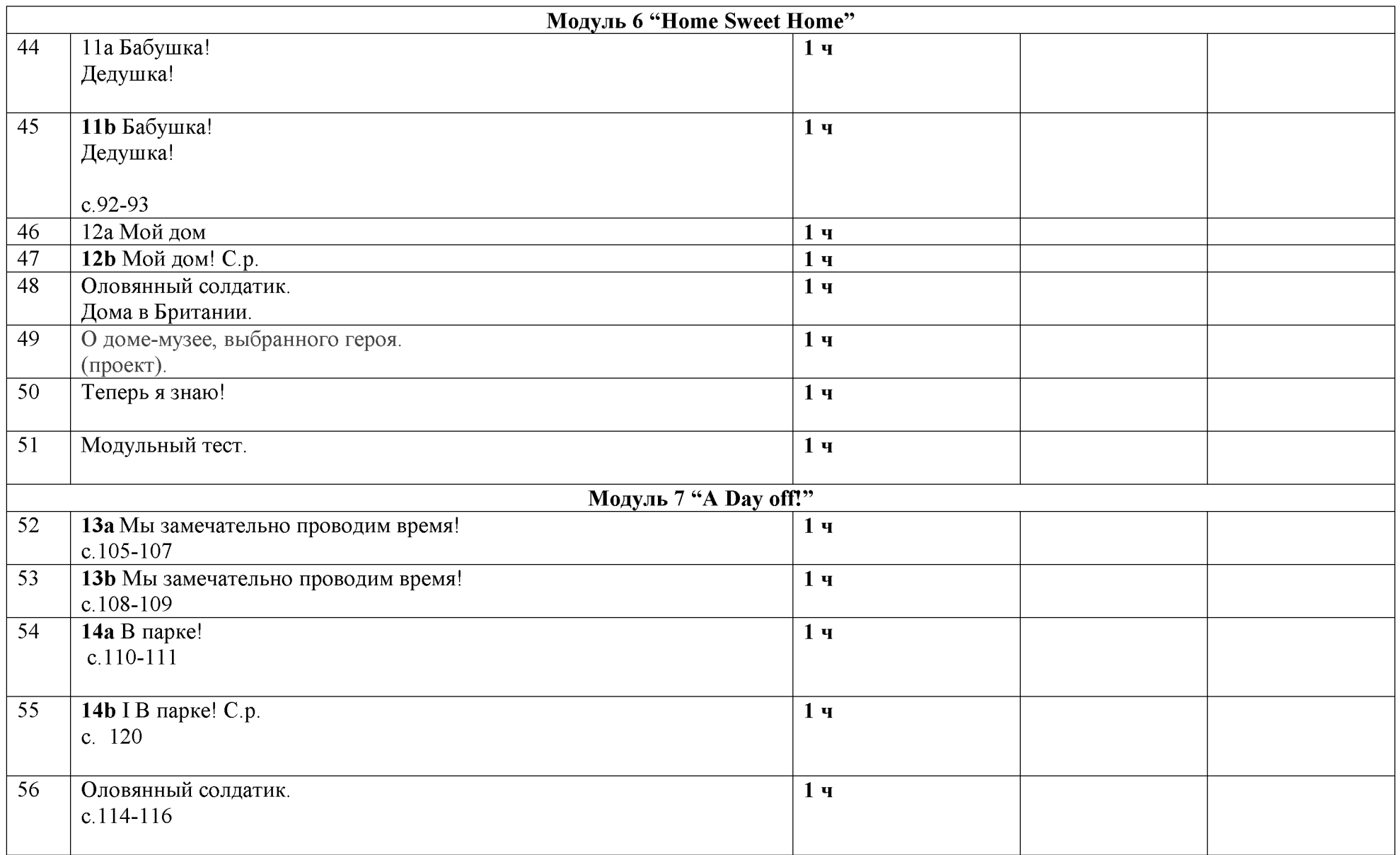

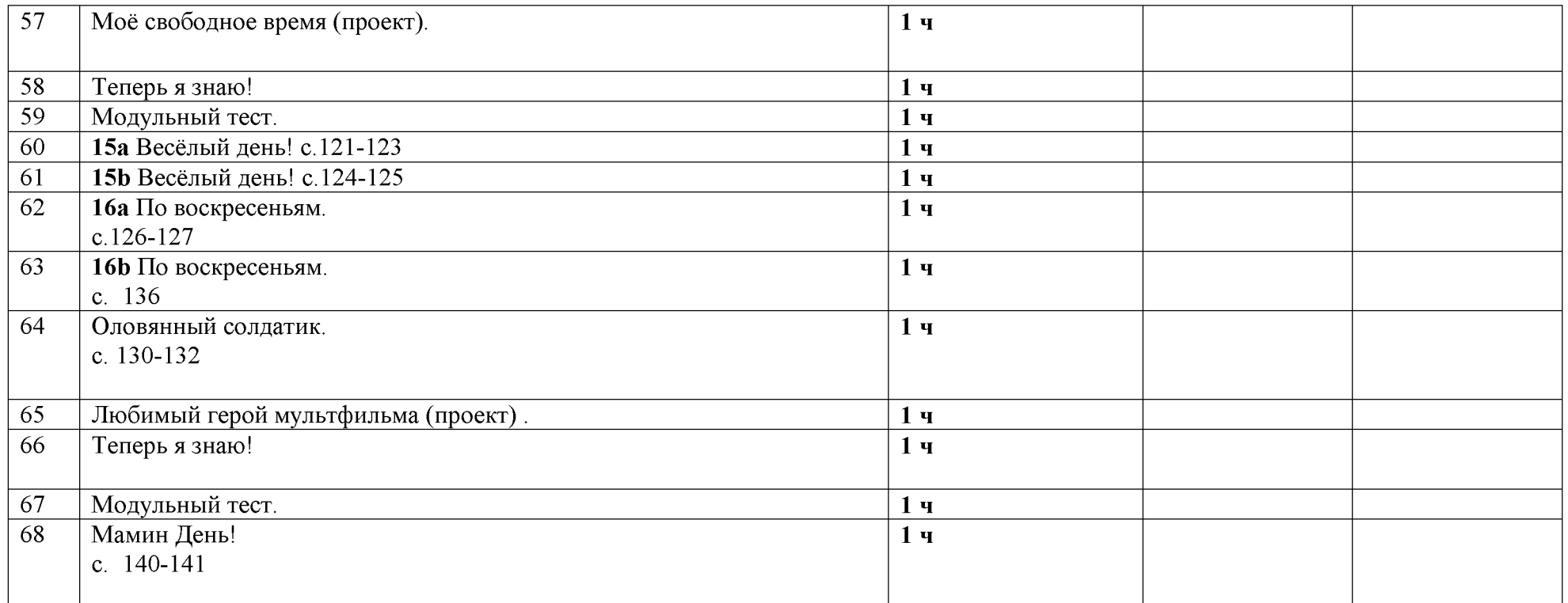

#### Календарно-тематическое планирование

#### 4 класс

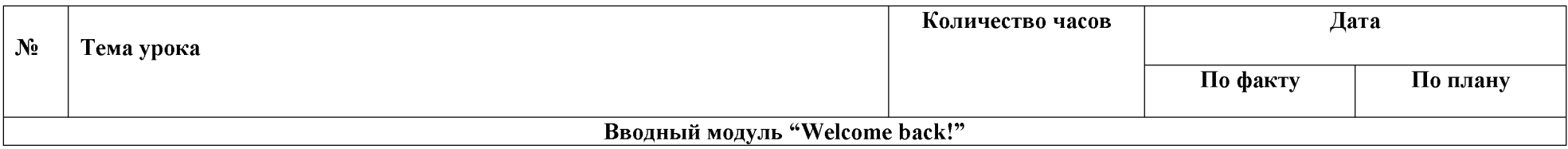

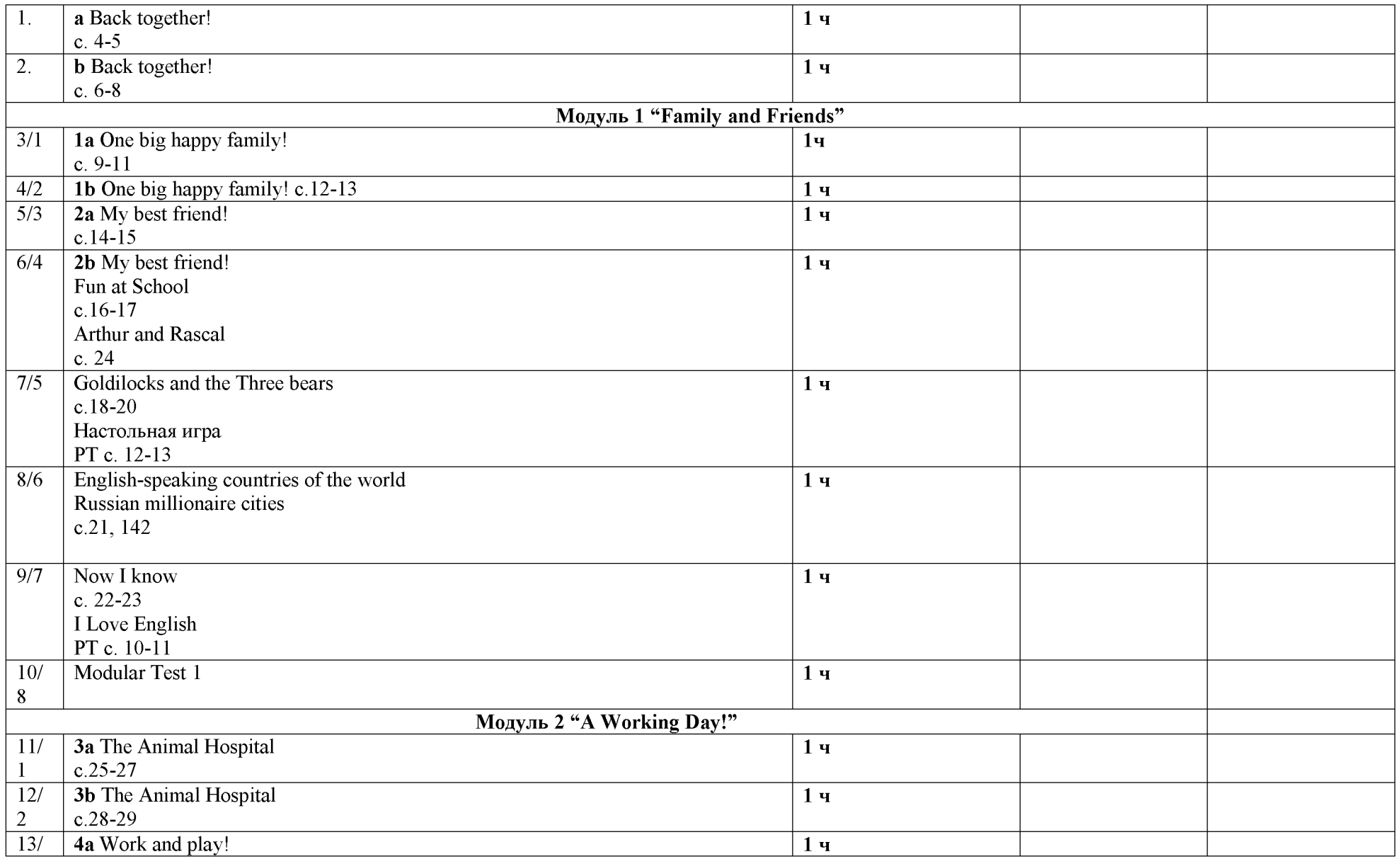

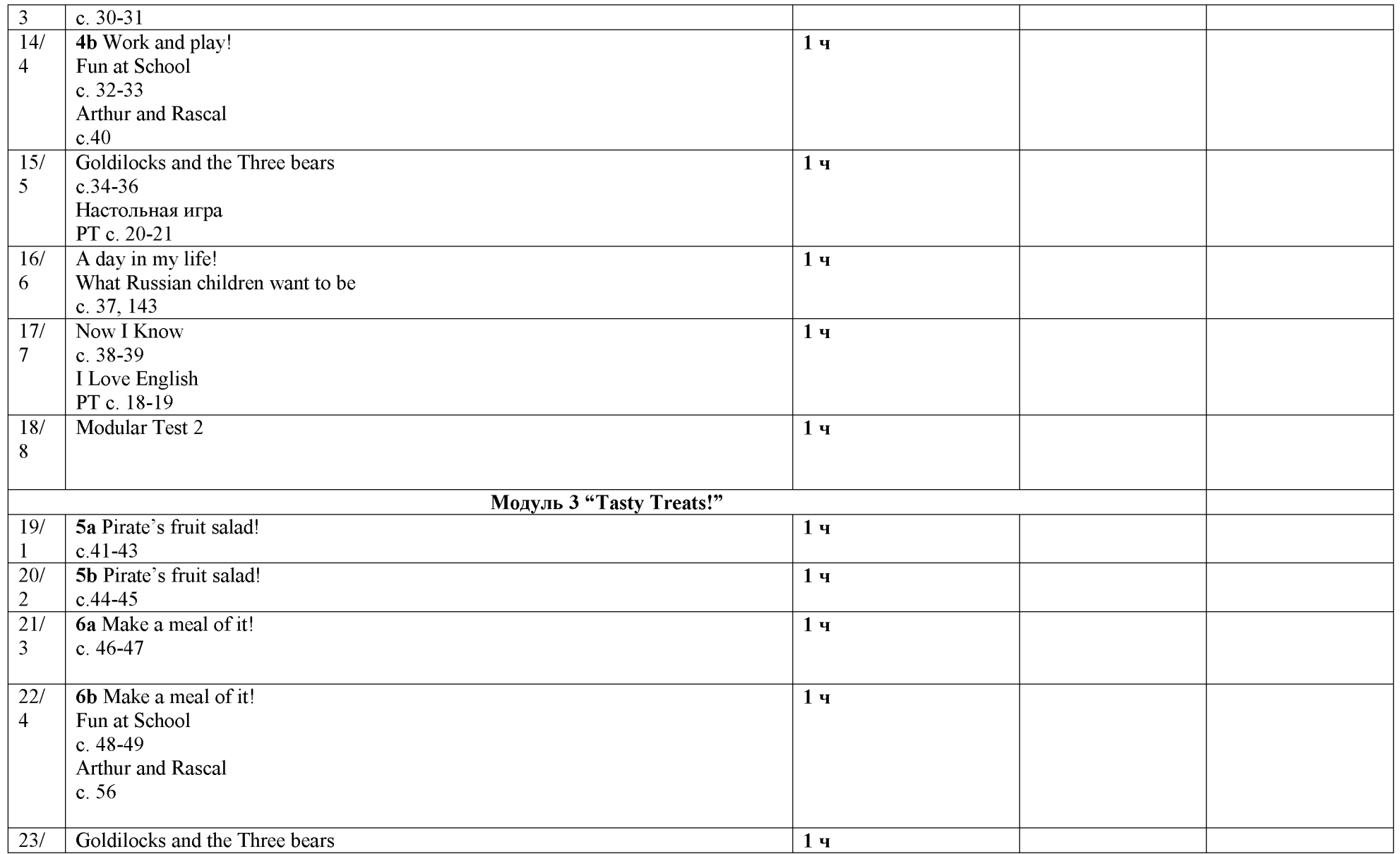

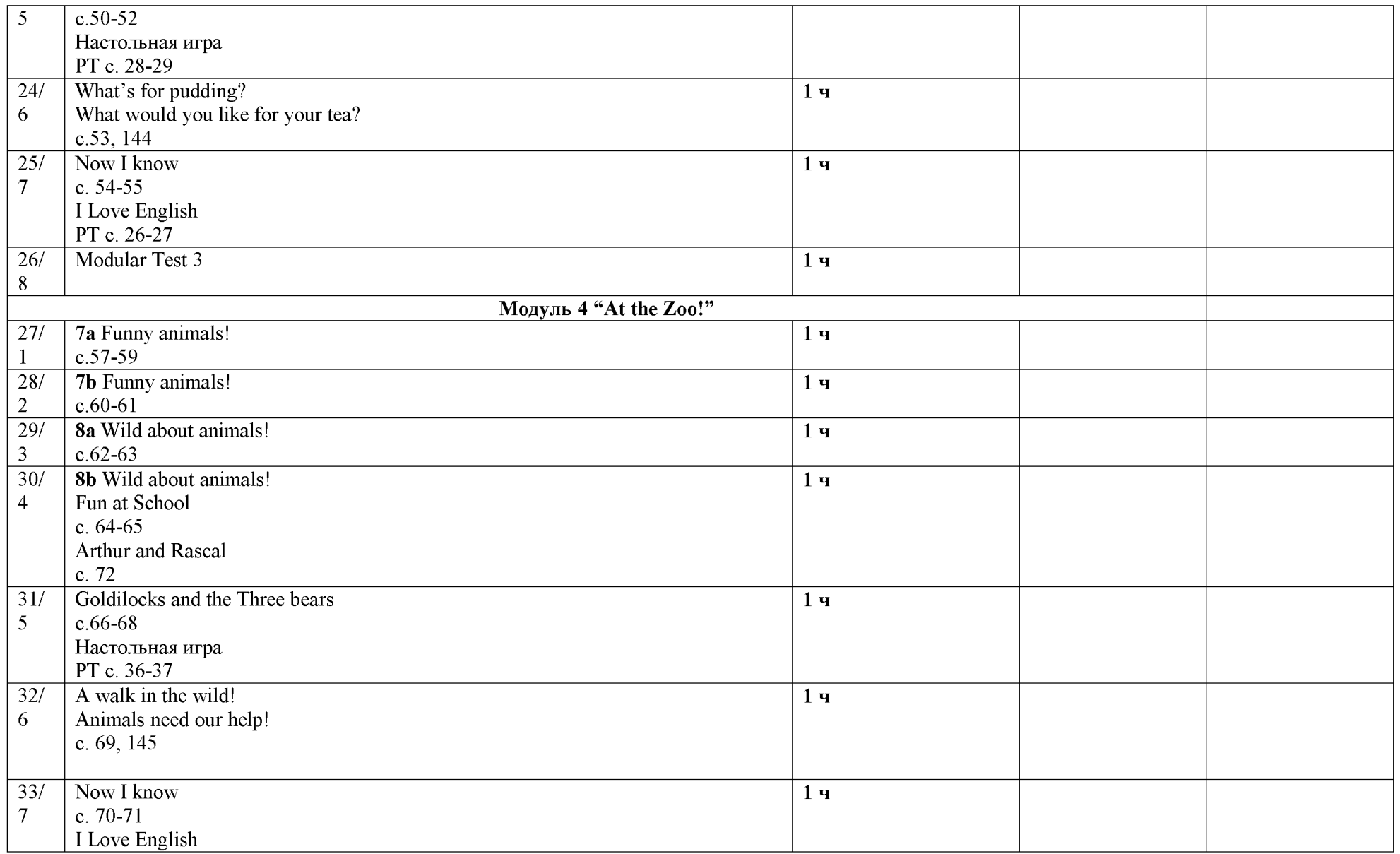

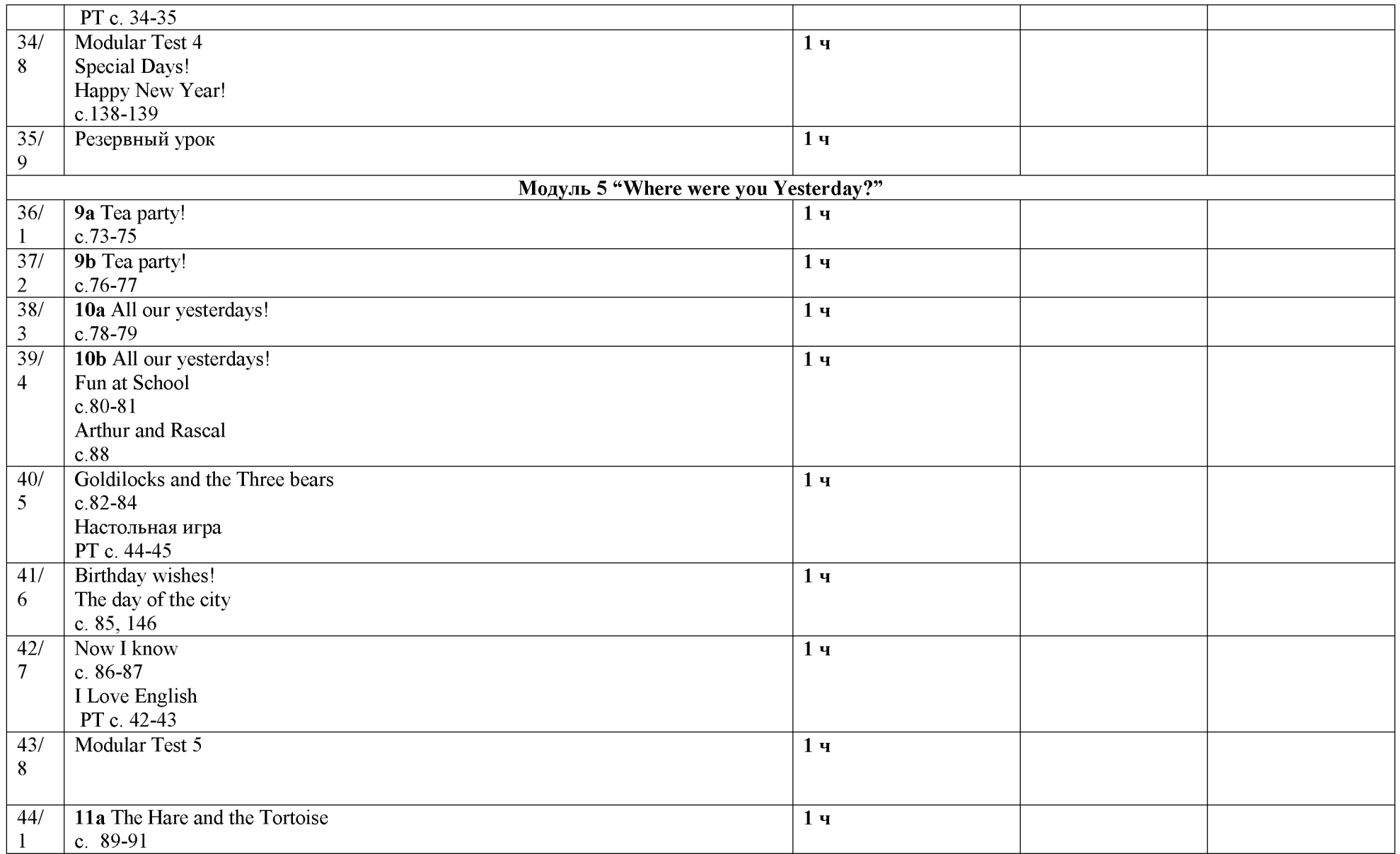

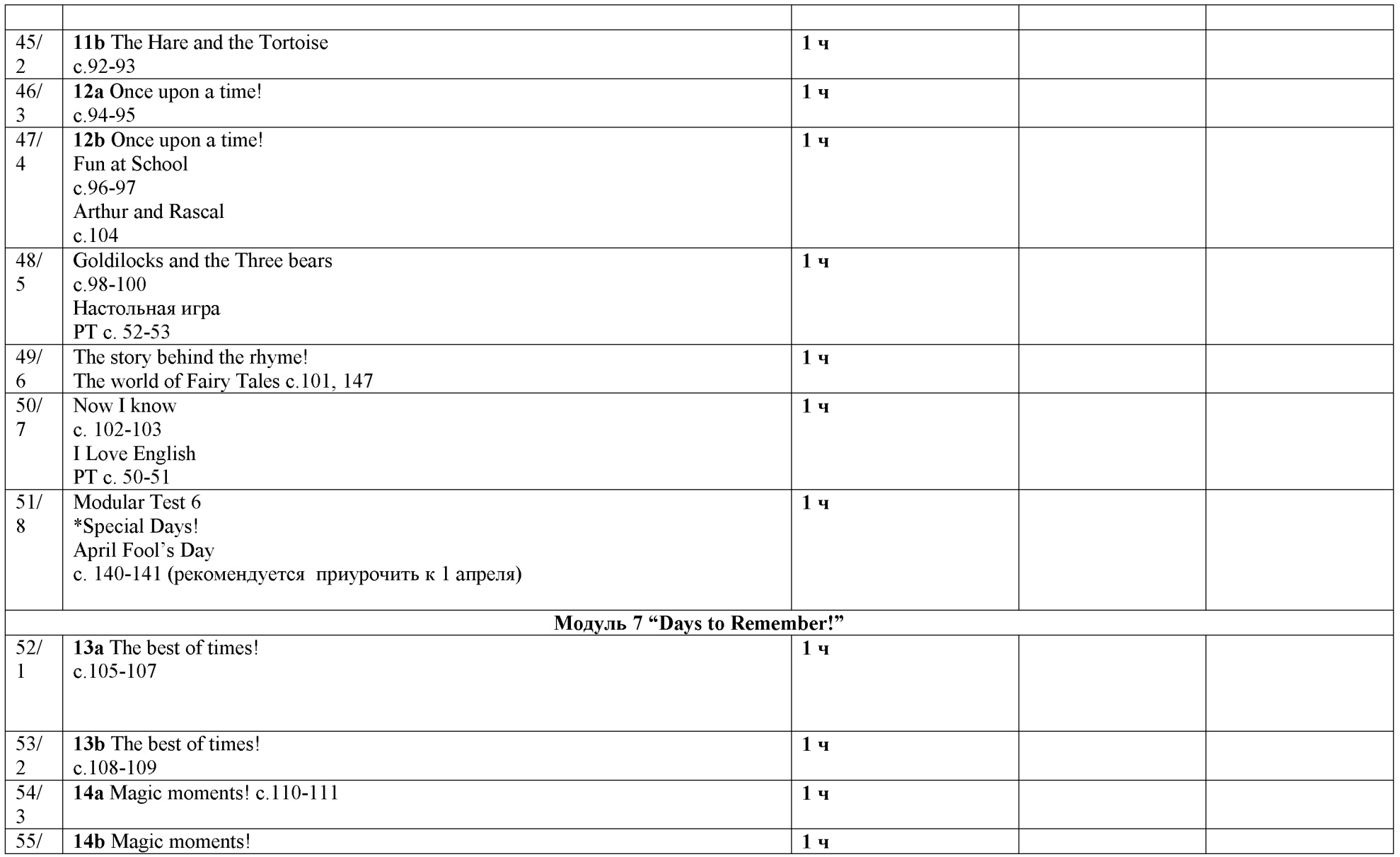

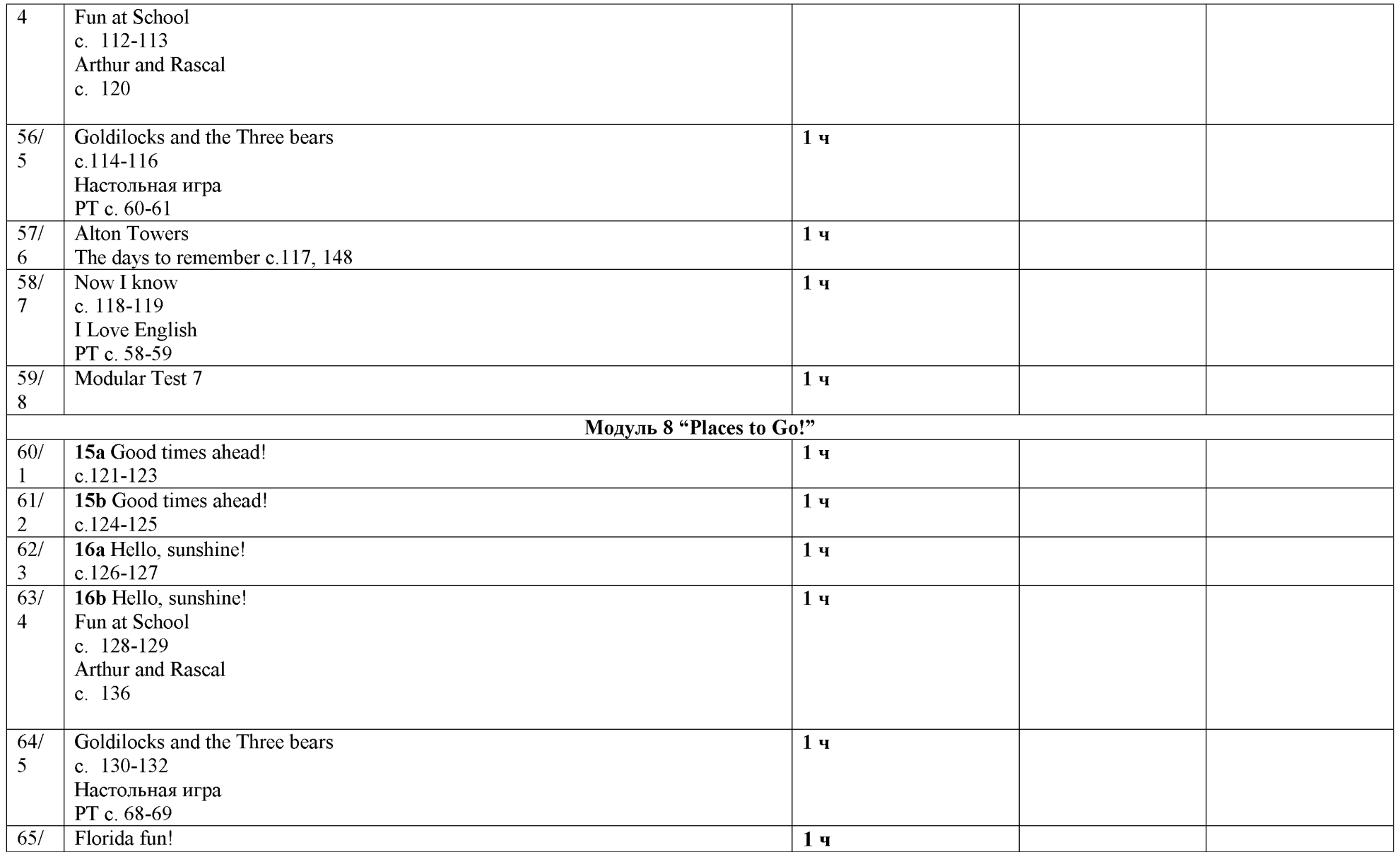

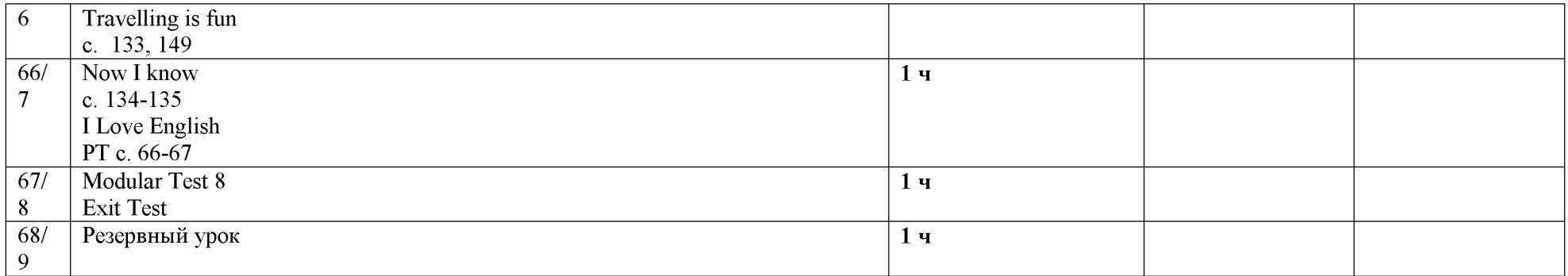